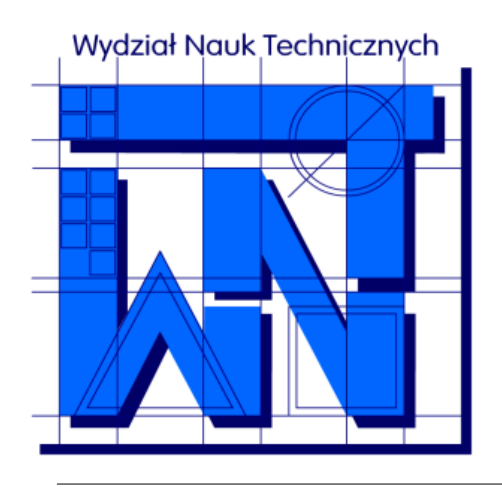

UNIVERSITY OF WARMIA AND MAZURY IN OLSZTYN The Faculty of Technical Sciences POLAND, 10-957 Olsztyn, M. Oczapowskiego 11 tel.: (48)(89) 5-23-32-40, fax: (48)(89) 5-23-32-55 URL:<http://www.uwm.edu.pl/edu/sobieski/> (in Polish)

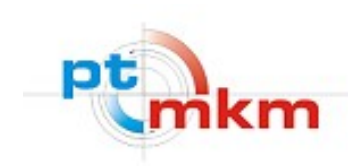

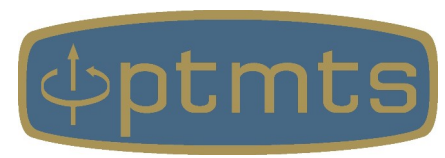

# **TERMODYNAMIKA**

**Obiegi Termodynamiczne**

wersja: 24 marca 2024

**Wojciech Sobieski**

Olsztyn, 2013-2024

**Obieg termodynamiczny** – szereg przemian termodynamicznych, po zajściu których czynnik wraca do stanu pierwotnego, co oznacza że wszystkie jego parametry osiągają ponownie te same wartości.

Rozróżnia się:

- obiegi porównawcze teoretyczne (wyidealizowane) założenia:
	- brak strat
	- · wymiana ciepła odbywa się w procesie izochorycznym lub izobarycznym
	- sprężanie i rozprężanie jest adiabatyczne
	- ciepło właściwe czynnika jest stałe
- obiegi indykatorowe rzeczywiste

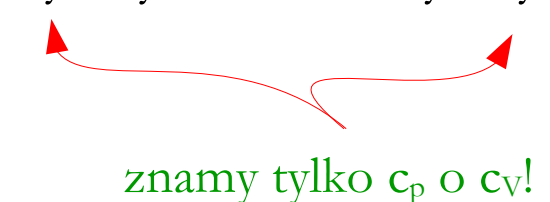

Przykłady obiegów porównawczych:

- obieg Carnota (obieg porównawczy idealnego silnika cieplnego),
- obieg Sabathé (ogólny obieg teoretyczny tłokowych silników spalinowych; obieg porównawczy szybkoobrotowego tłokowego silnika spalinowego o zapłonie samoczynnym – silnika Diesla)
- obieg Otto (obieg porównawczy tłokowego silnika spalinowego o zapłonie iskrowym),
- obieg Diesla (obieg teoretyczny wolnoobrotowego tłokowego silnika spalinowego o zapłonie samoczynnym)
- obieg Braytona-Joule'a (obieg porównawczy siłowni gazowej),
- obieg Rankine'a (obieg porównawczy siłowni parowej),
- obieg Joule'a (obieg porównawczy chłodziarki gazowej),
- obieg Lindego (obieg porównawczy chłodziarki parowej),
- inne.

## **Obieg termodynamiczny**

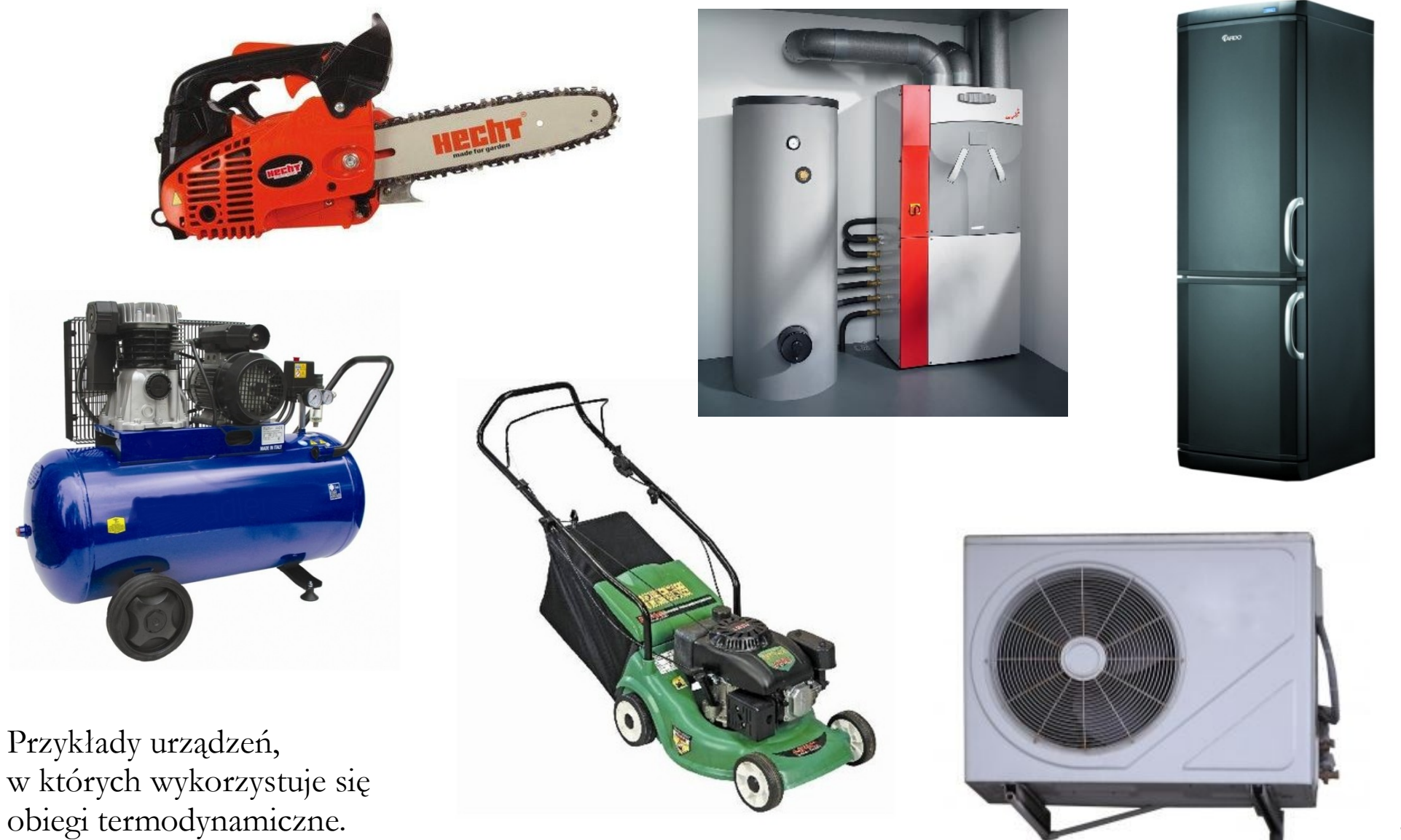

**Siłownia parowa** – zespół maszyn i urządzeń mających na celu wytwarzanie mocy mechanicznej z wykorzystaniem turbiny parowej lub tłokowej maszyny parowej. Proces konwersji energii odbywa się z wykorzystaniem wody i pary wodnej. Para wodna wytwarzana jest pod odpowiednio wysokim ciśnieniem w kotle parowym, a rozprężana w turbinie bądź maszynie tłokowej. Po rozprężeniu podlega ona skropleniu w skraplaczu (układ zamknięty) lub jest wyrzucana do otoczenia (układ otwarty). W układzie zamkniętym skropliny są przetłaczane z powrotem do kotła przy pomocy pompy. Woda jest zachowana w układzie.

#### Zastosowania:

- Napęd generatora elektrycznego w elektrowniach i elektrociepłowniach parowych;
- Napęd śruby okrętowej okrętów i statków, dawniej kół wodnych;
- Napęd pomp wodnych i innych maszyn wirnikowych.

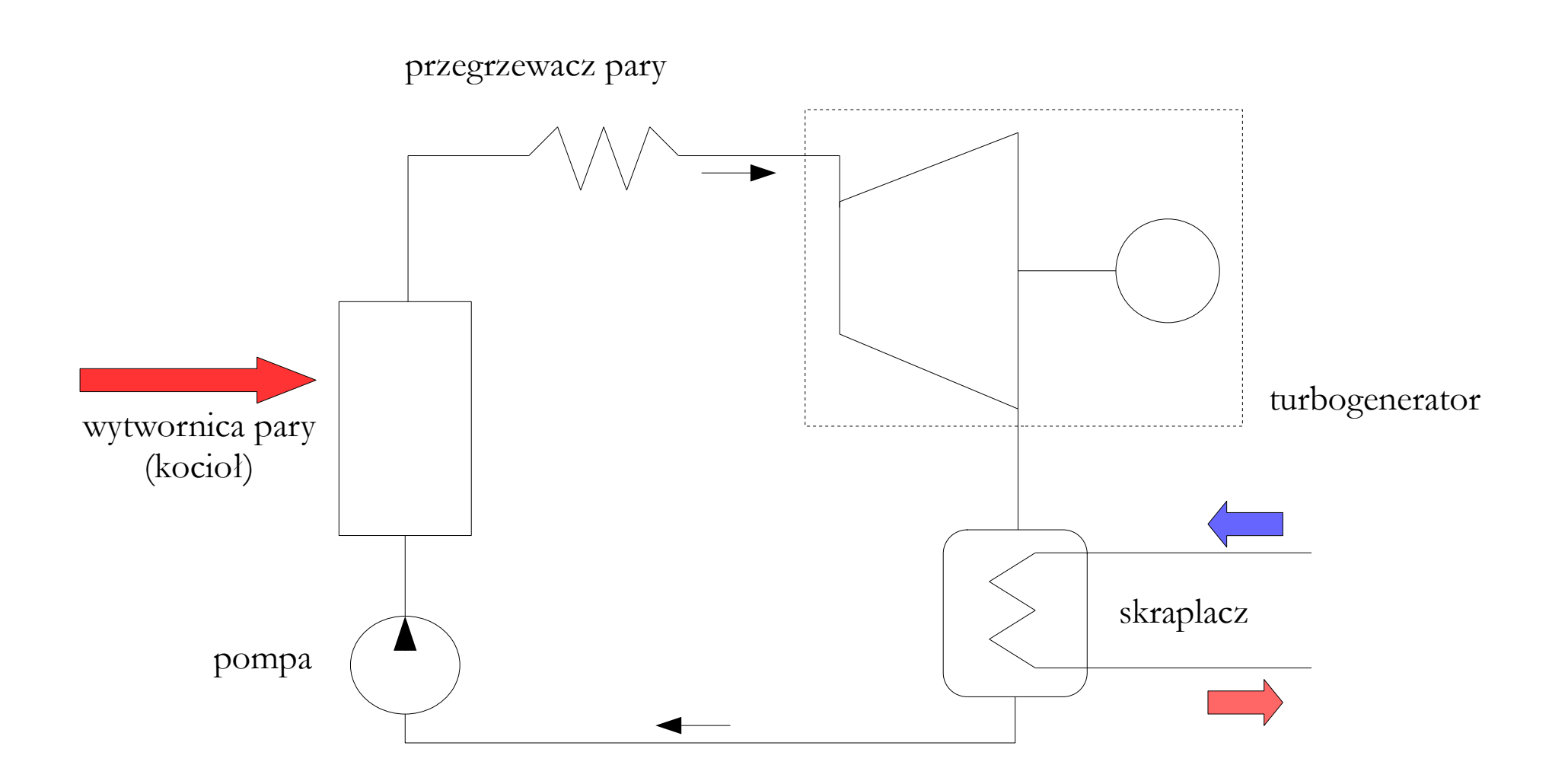

Schemat siłowni parowej (działa wg obiegu Rankine'a)

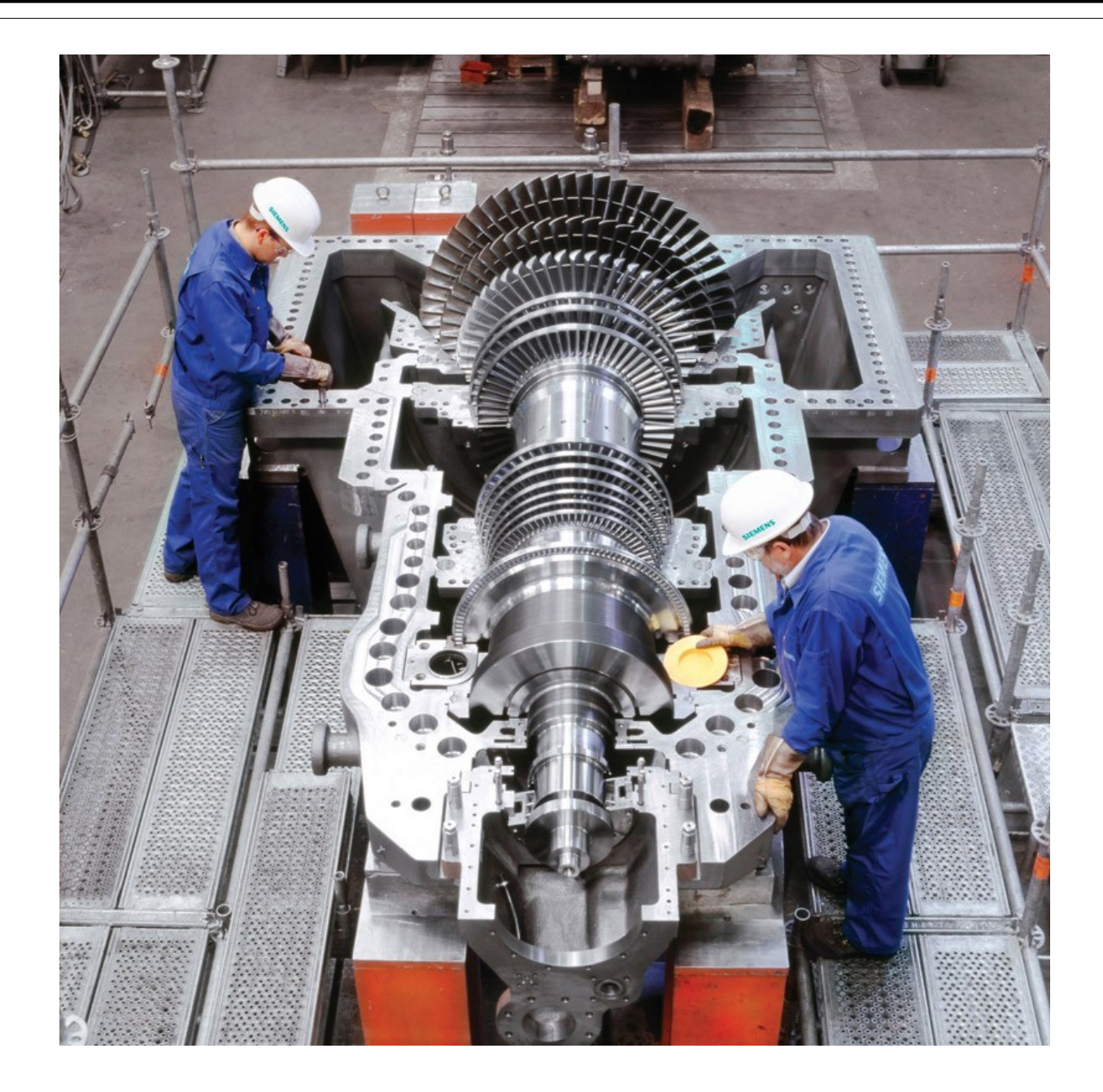

Turbina parowa SST-300

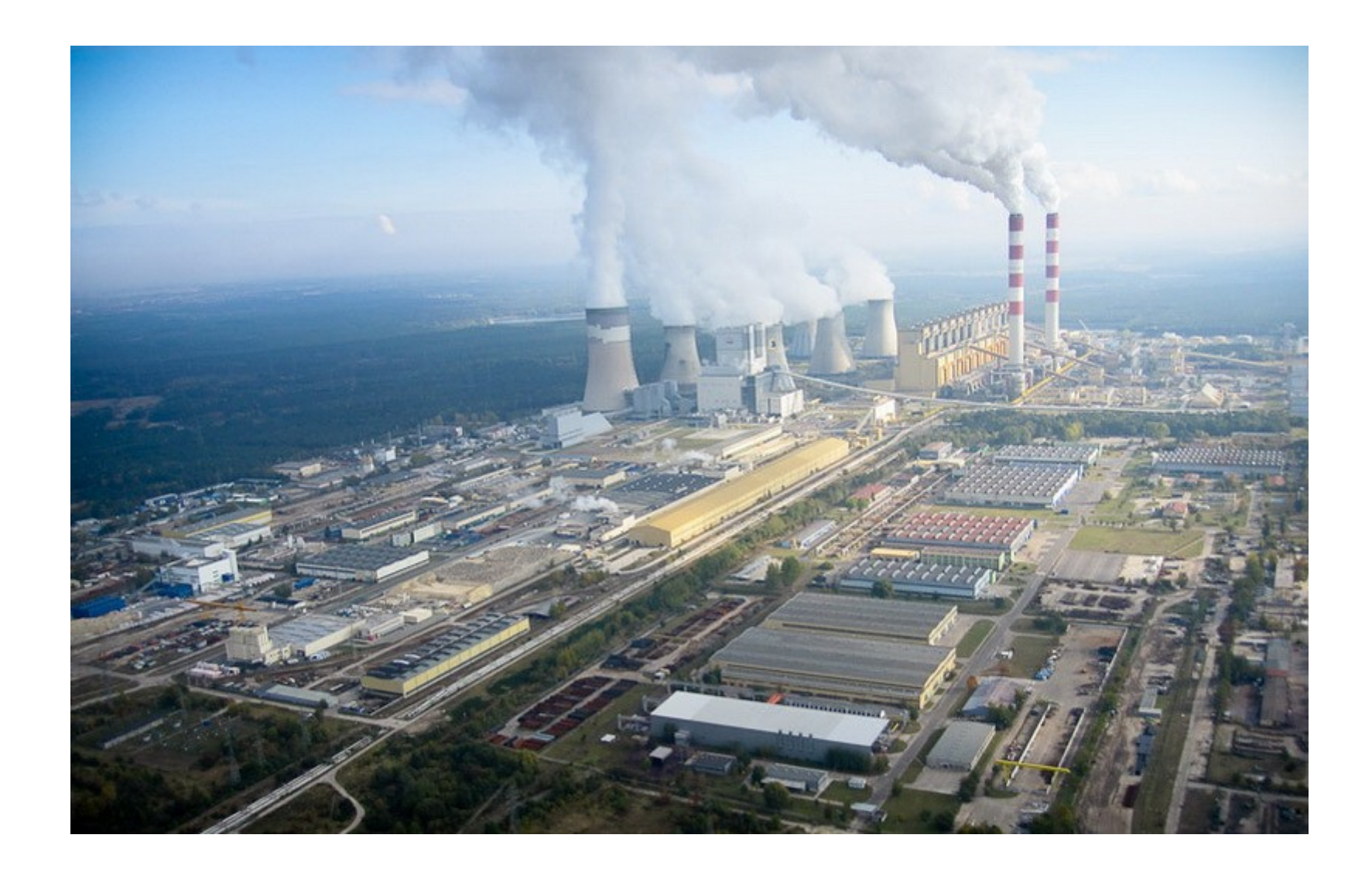

Elektrownia Bełchatów – największa na świecie elektrownia parowa na węgiel brunatny. 8 Sumaryczna moc 13 bloków elektrowni 5354 [MW].

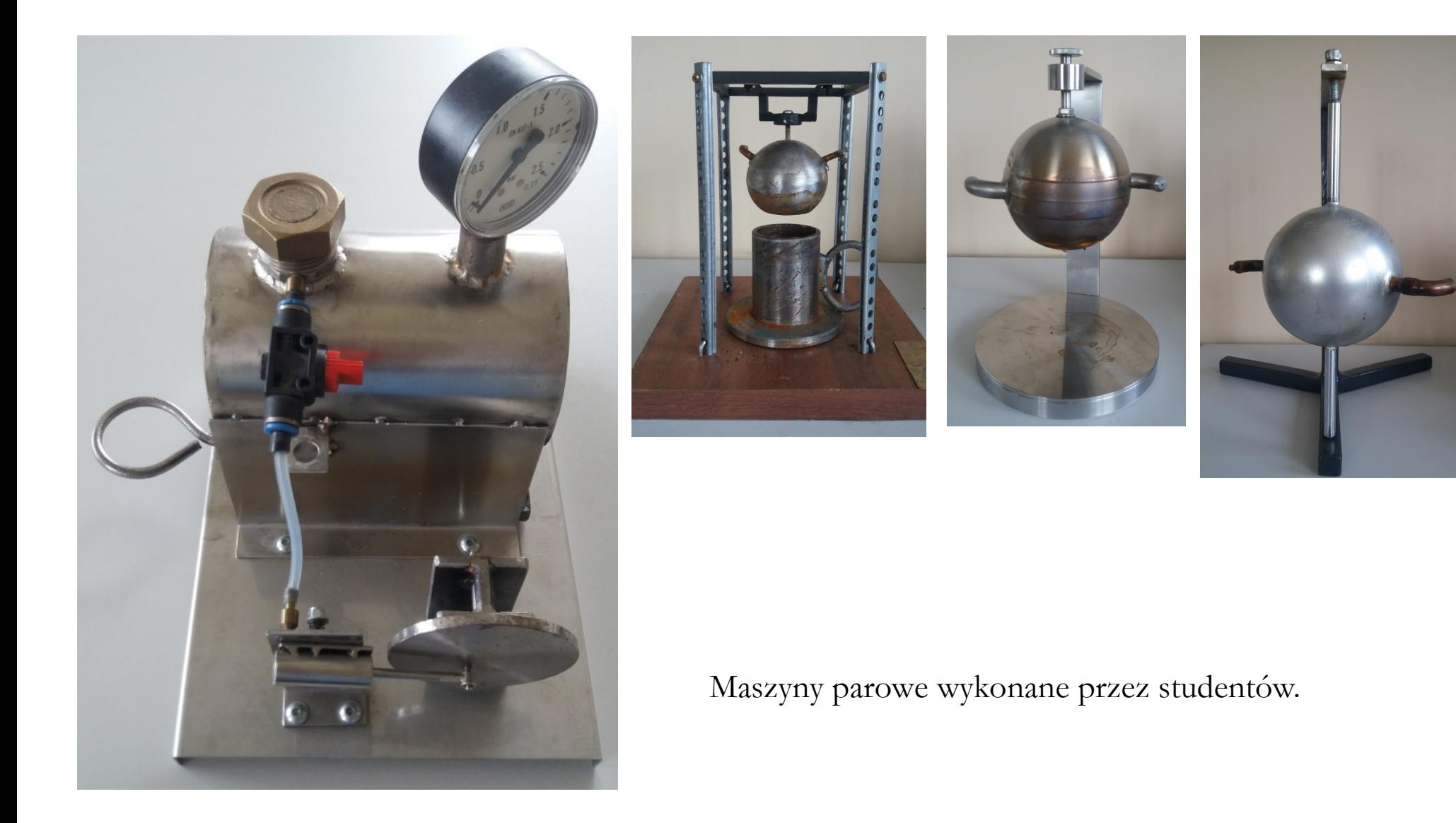

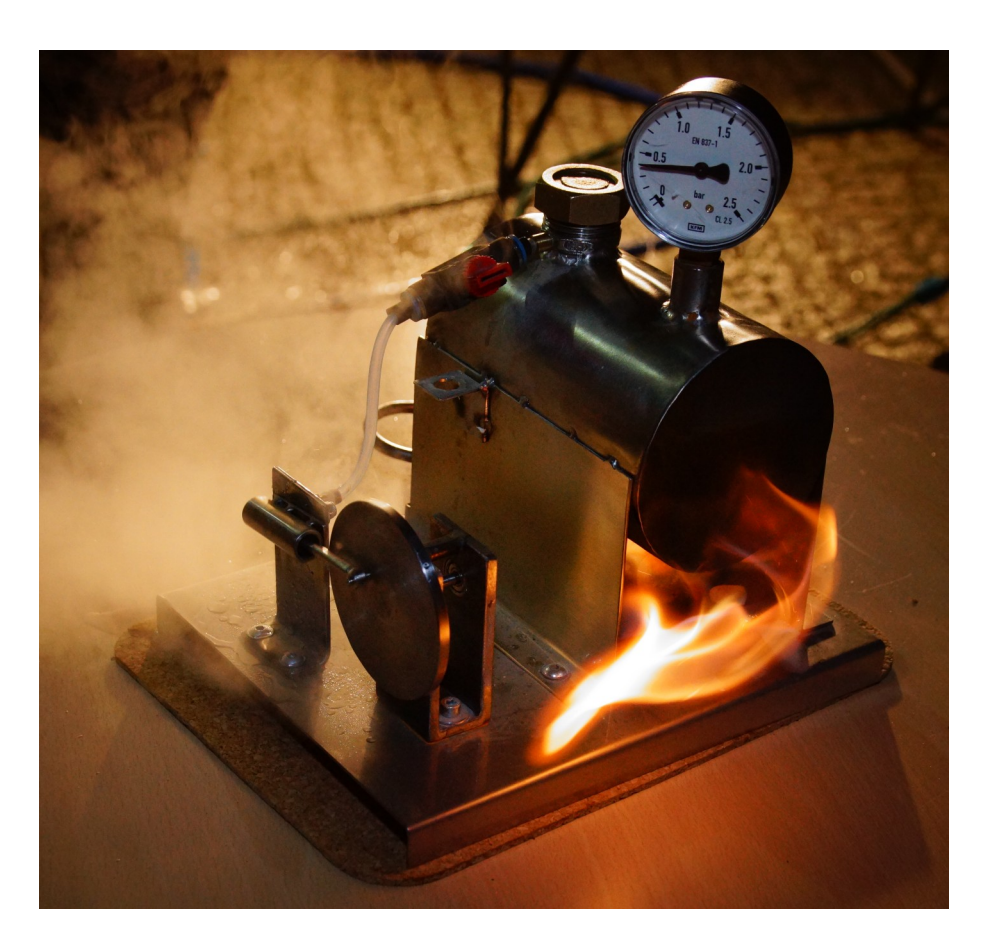

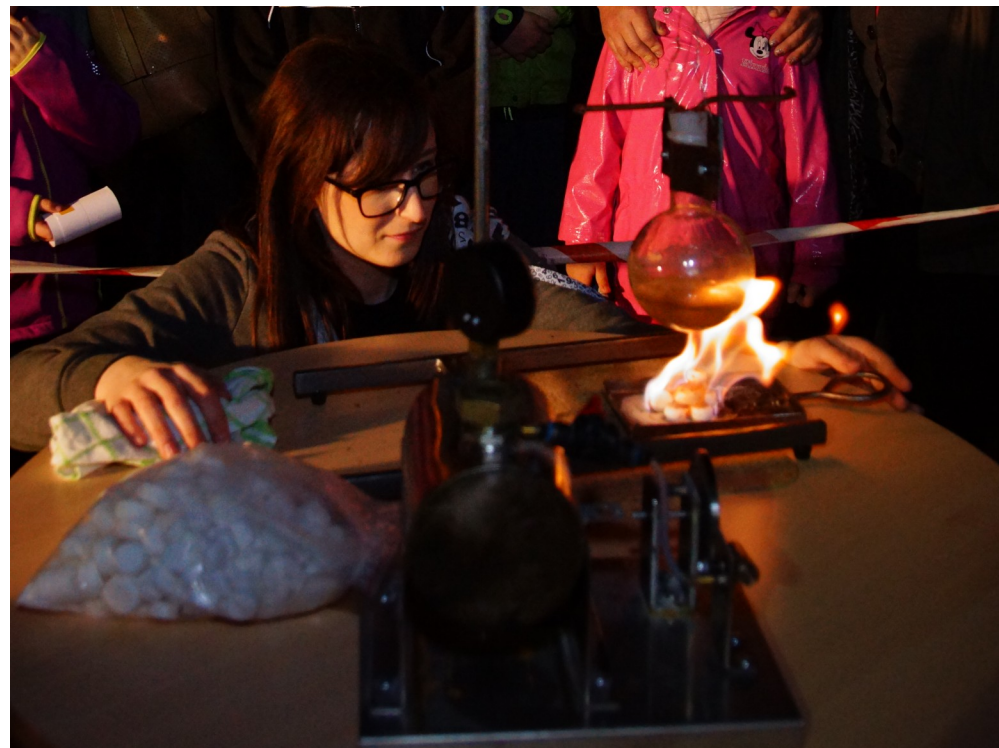

Pokazy działania maszyn parowych podczas Nocy Muzeów 2016.

**Siłownia gazowa** – zespół maszyn i urządzeń mających na celu wytwarzanie mocy mechanicznej z wykorzystaniem turbiny gazowej.

**Turbina gazowa** – silnik cieplny, który energię napędową pobiera z przepływających spalin lub innego gazu roboczego, zwanego czynnikiem termodynamicznym lub roboczym. Określenie "turbina gazowa" odnosi się do maszyny składającej się ze sprężarki i turbiny (połączonych zwykle wspólnym wałem) oraz komory spalania umieszczonej pomiędzy nimi.

Zastosowania:

- Napęd generatora elektrycznego w elektrowniach i elektrociepłowniach gazowych i gazowo-parowych;
- Napęd śruby okrętowej okrętów i statków;
- Napęd sprężarek do przetłaczania gazu ziemnego na znacznie odległości (gazociągi).

## **Siłownia gazowa**

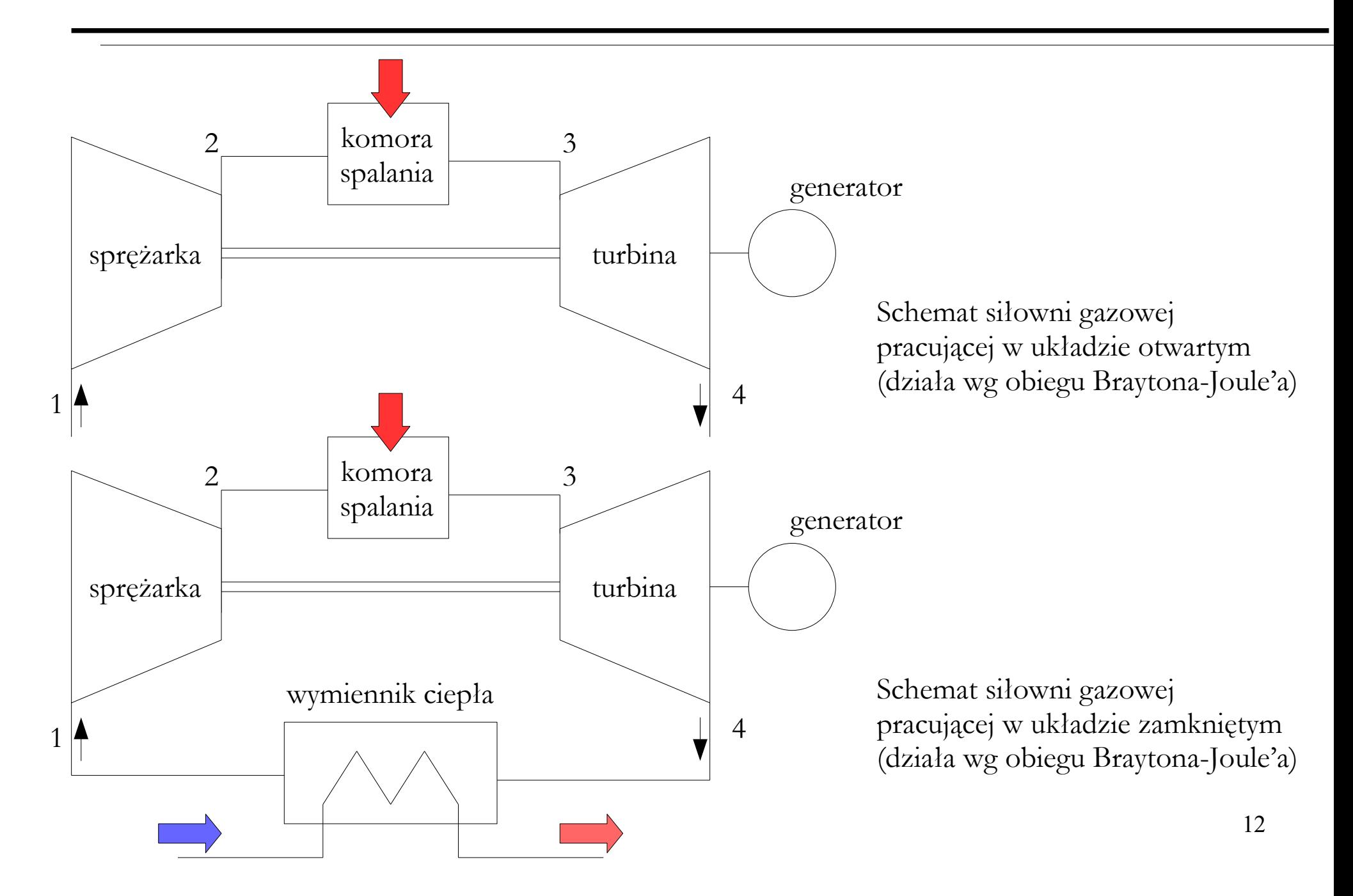

## **Siłownia gazowa**

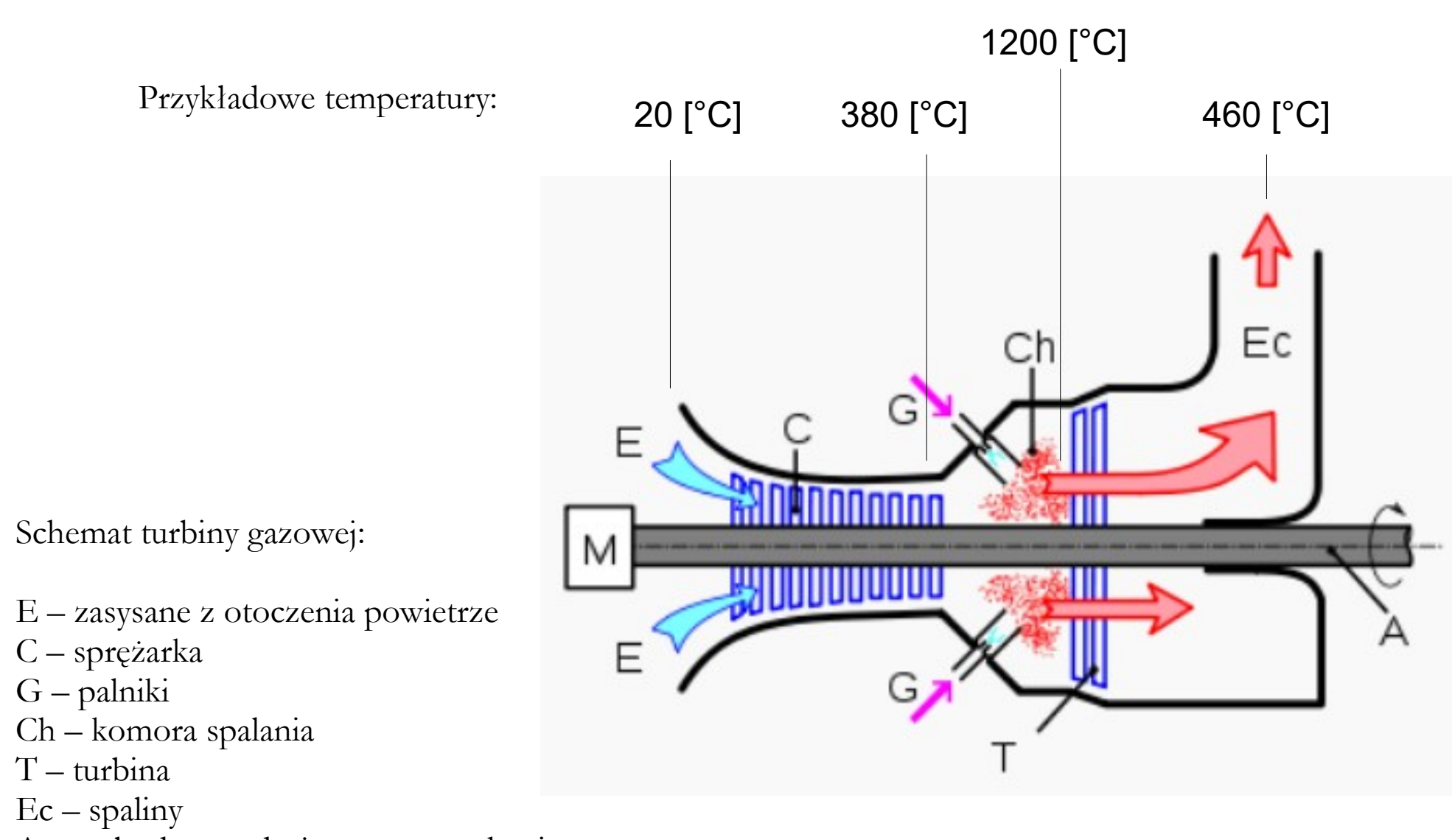

A – wał odprowadzający moc mechaniczną na zewnątrz.

#### **Siłownia gazowa**

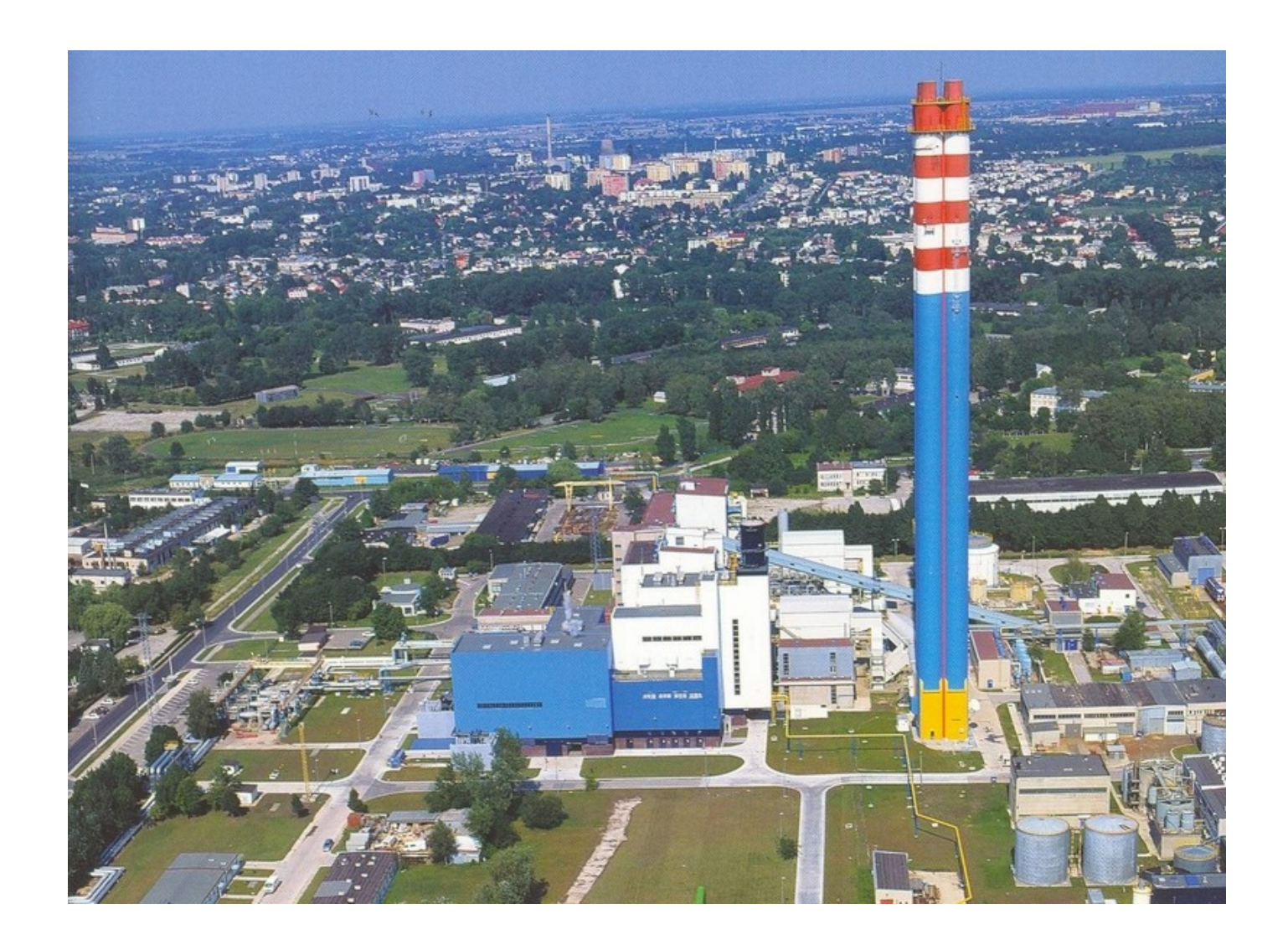

Elektrociepłownia "Lublin-Wrotków" – największa w Polsce elektrownia gazowa. 14

#### **Punkty charakterystyczne obiegu**

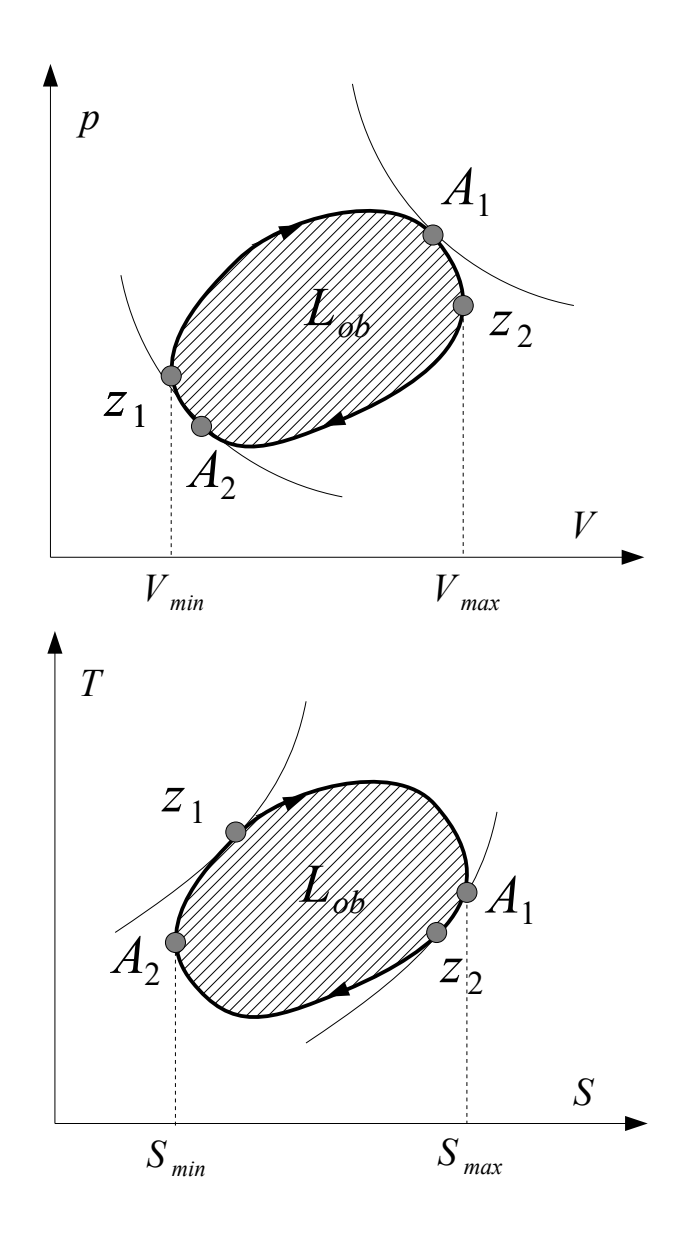

**Punkty zwrotne** (z<sub>1</sub> i z<sub>2</sub>) dzielą obieg na linię ekspansji i linię kompresji.

**Punkty adiatermiczne** (A<sub>1</sub> i A<sub>2</sub>) dzielą obieg na przemianę w której ciepło jest doprowadzane do czynnika termodynamicznego z zewnątrz i przemianę w której ciepło wypływa od czynnika obiegowego.

## **Praca obiegu**

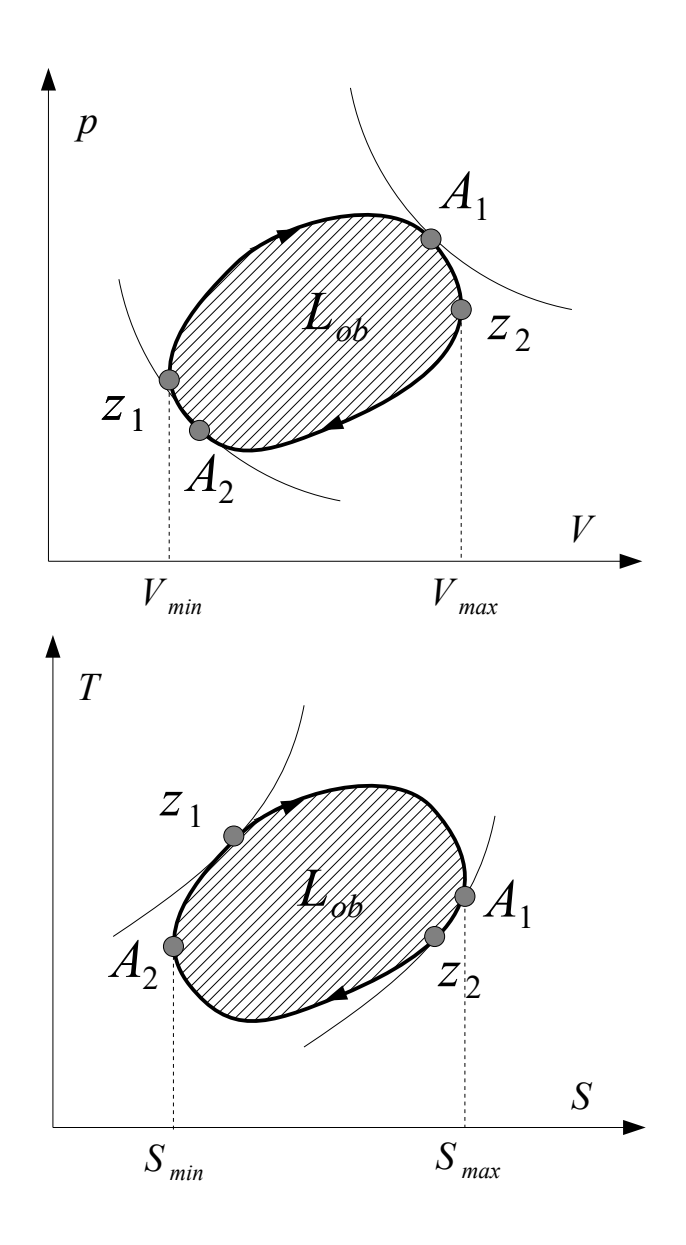

**Praca obiegu** – suma pracy ekspansji i pracy kompresji.

$$
L_{ob} = L_e + L_k \quad [J]
$$

Podczas ekspansji objętość czynnika wzrasta a praca bezwzględna ma wartość dodatnią (pole ograniczone punktami  $V_{min}$ - $Z_1$ - $A_1$ - $Z_2$ - $V_{max}$ - $V_{min}$ ). Podczas kompresji natomiast praca bezwzględna ma wartość ujemną (pole ograniczone punktami  $V_{min}$ - $Z_1$ - $A_2$ - $Z_2$ - $V_{max}$ - $V_{min}$ ).

**Obieg prawobieżny** – obieg, w którym praca jest uzyskiwana (są to obiegi silnikowe).

**Obieg lewobieżny** – obieg, w którym praca jest wkładana (są to obiegi sprężarkowe lub chłodnicze).

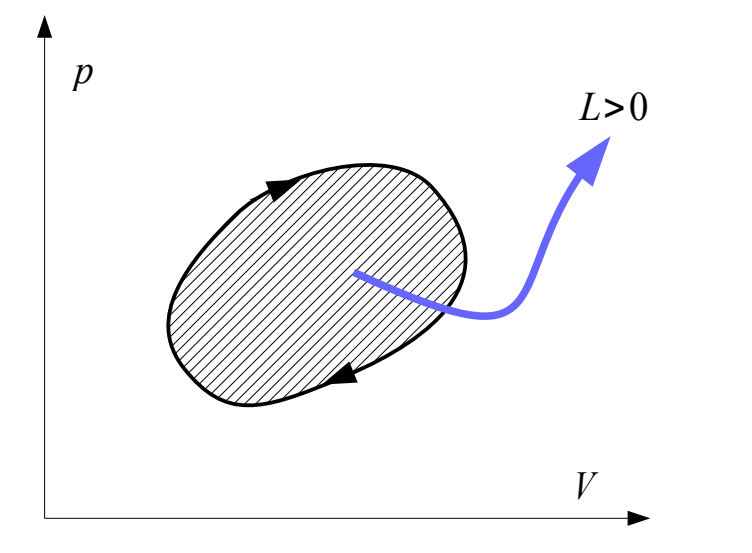

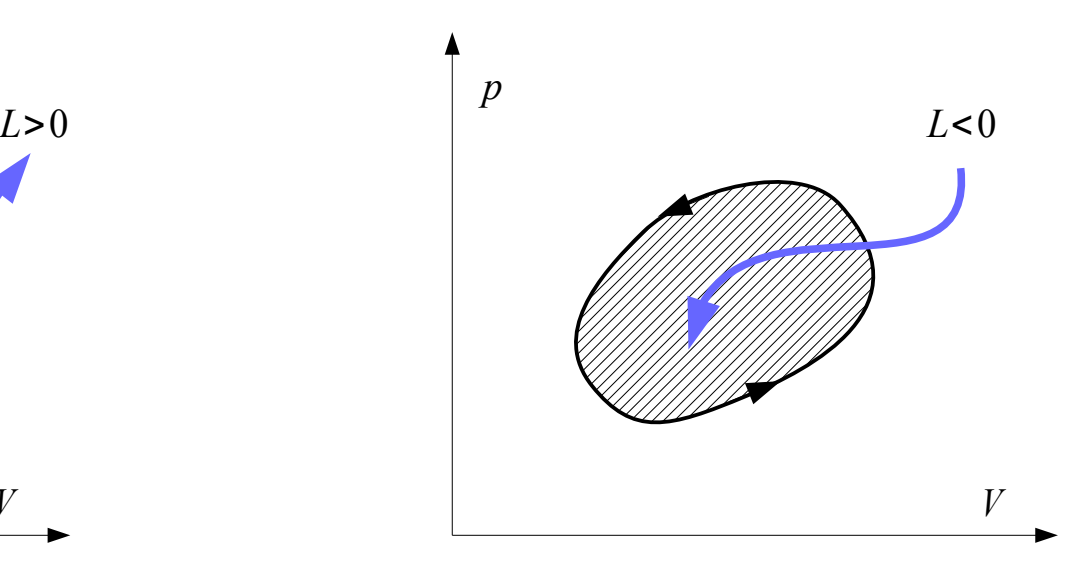

## **Obieg prawobieżny i lewobieżny**

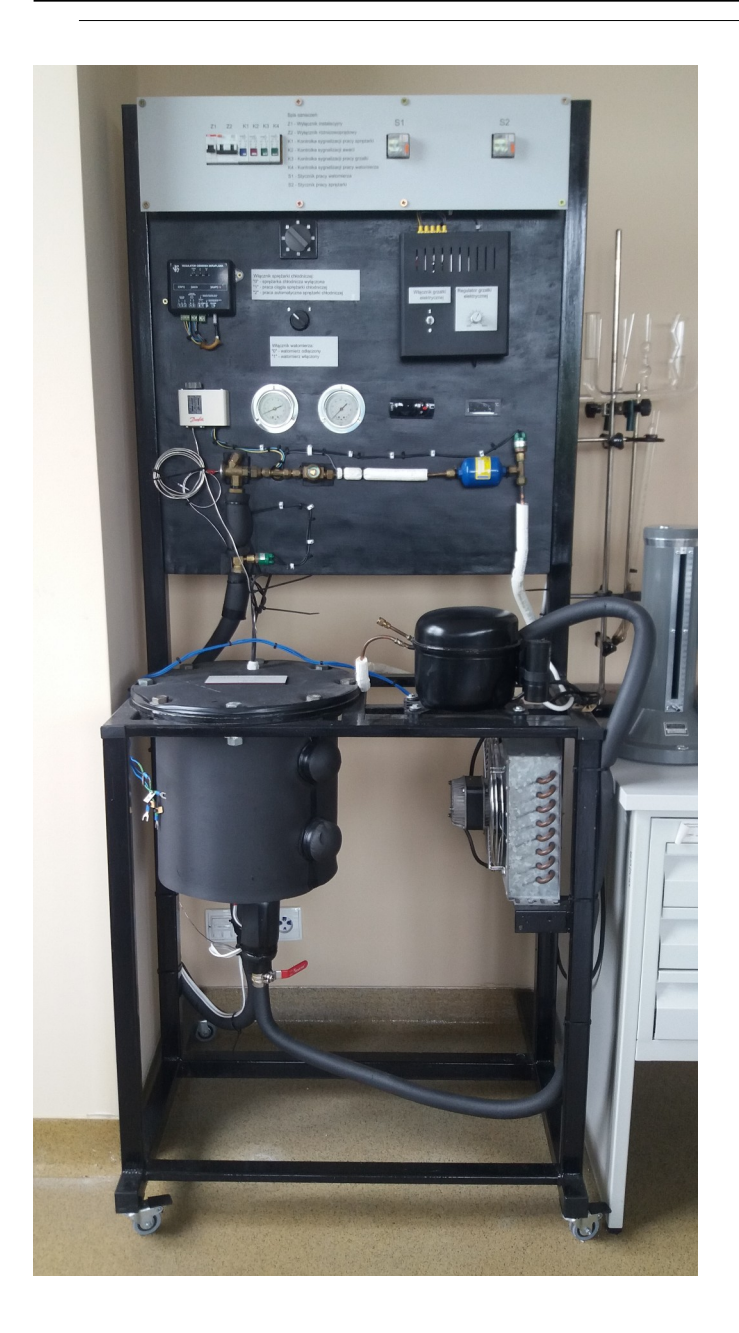

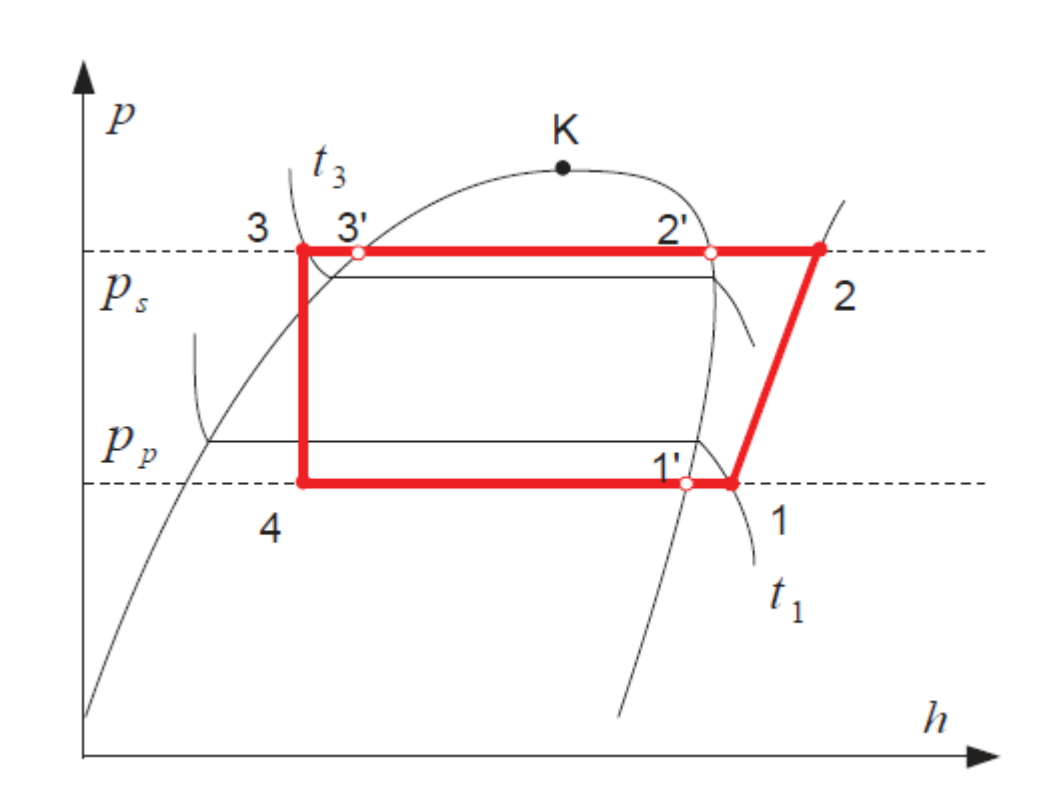

Stanowisko do badania obiegu Lindego, wykonane w ramach pracy inżynierskiej.

## **Bilans energii obiegu termodynamicznego**

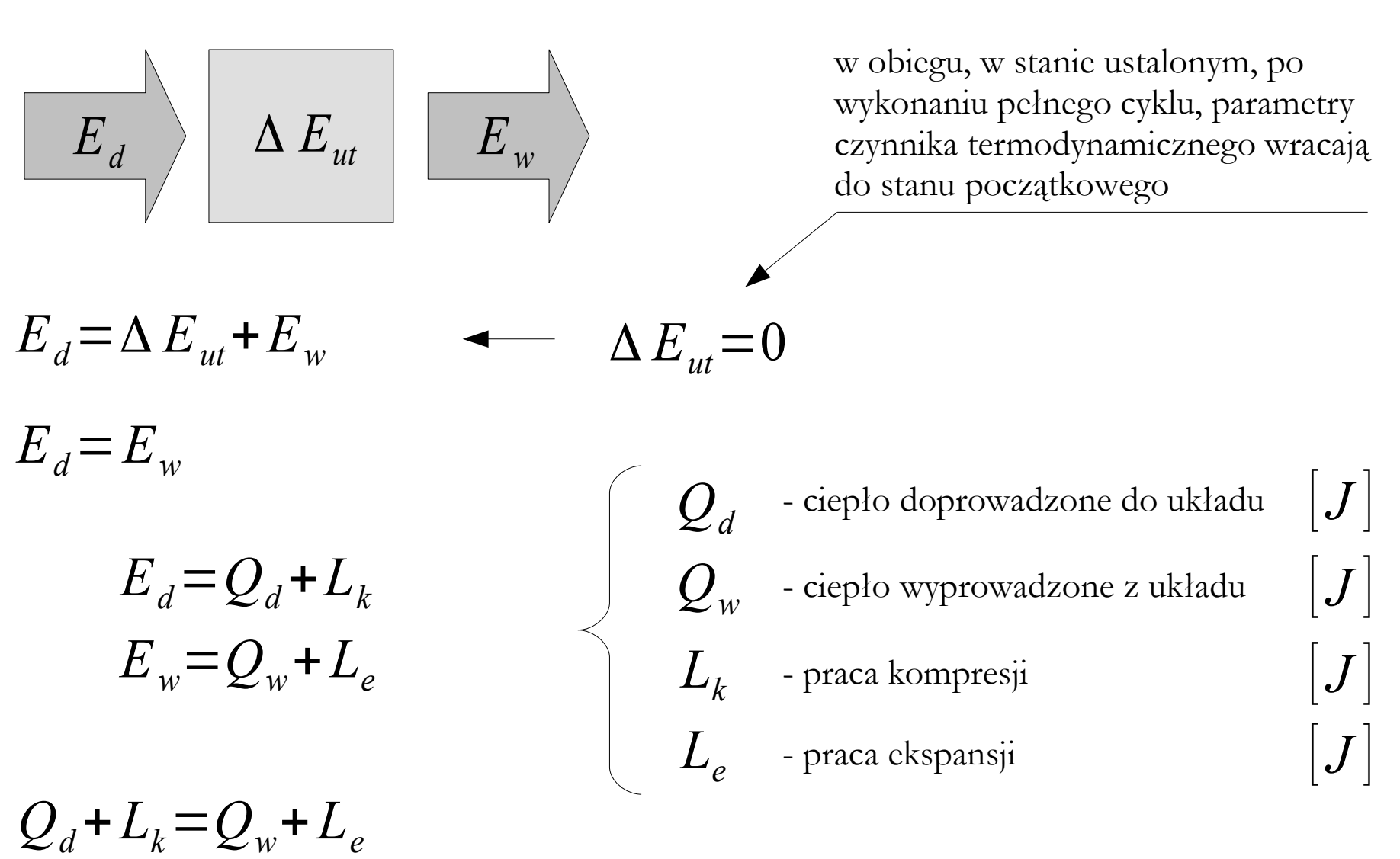

## **Bilans energii obiegu termodynamicznego**

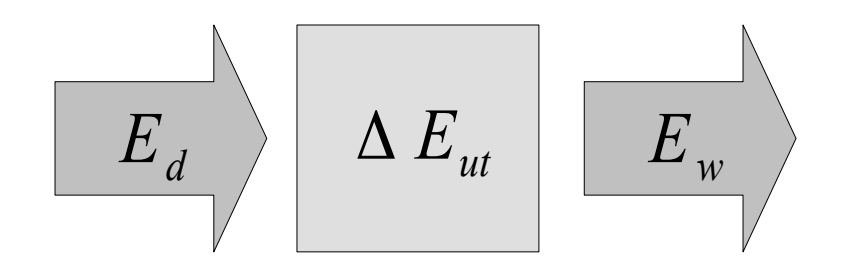

Dla obiegów prawobieżnych:

Dla obiegów lewobieżnych:

$$
Q_d > Q_w
$$
  
\n
$$
L_{ob} > 0
$$
  
\n
$$
Q_d < Q_w
$$
  
\n
$$
L_{ob} < 0
$$

- więcej ciepła się doprowadza niż odbiera, ale za to otrzymuje się pracę (np. silnik cieplny)

- więcej pracy się wkłada niż uzyskuje, ale za to uzyskuje się wzrost pracy wtłoczenia (np. sprężarka) lub pożądany przepływ ciepła (chłodziarka, pompa ciepła)

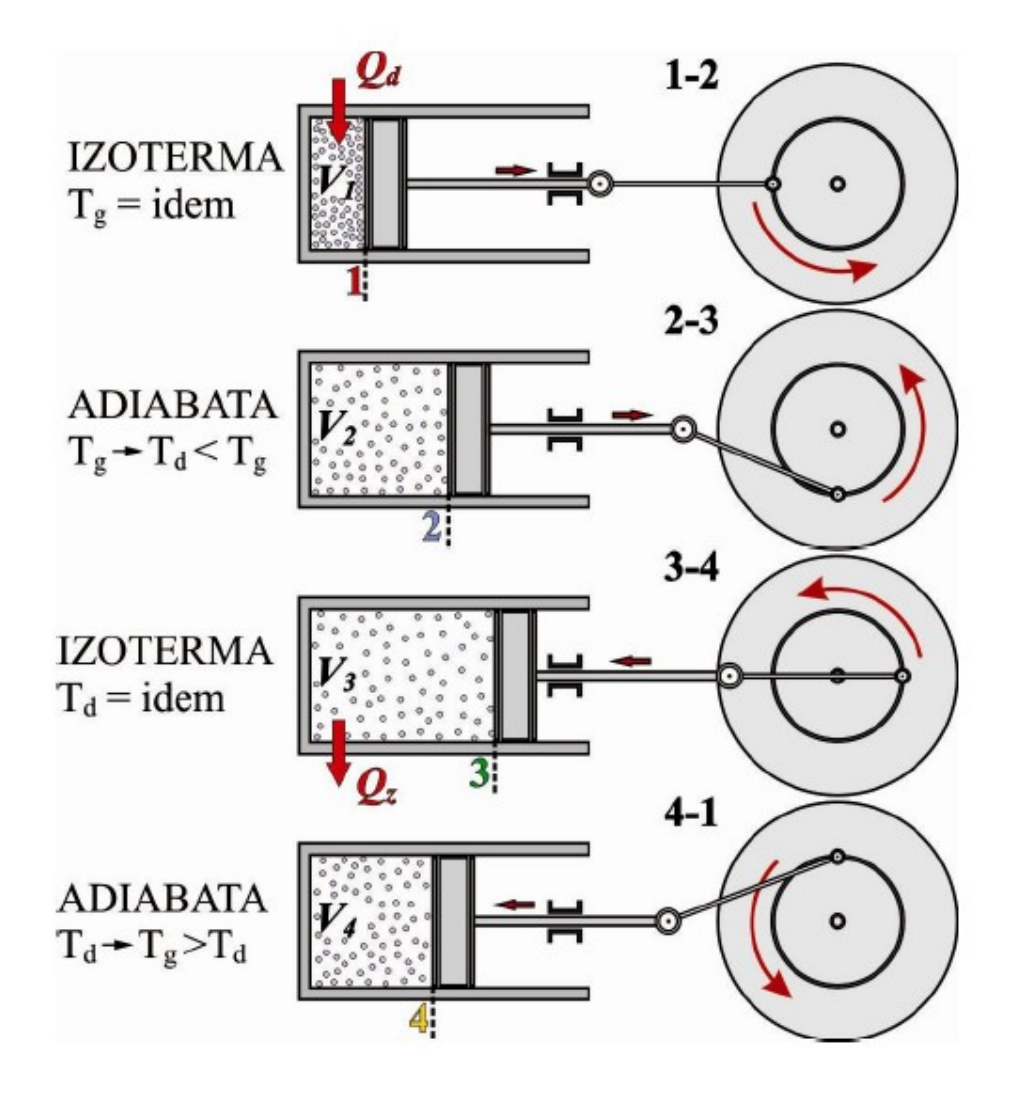

**Obieg (cykl) Carnota** – obieg cieplny o teoretycznie największej możliwej sprawności. Obieg Carnota może być prawobieżny (gdy dostarcza się ciepło a uzyskuje pracę) lub lewobieżny (gdy wykonuje się pracę a uzyskuje się przepływ ciepła).

[Agnieszka Sadłowska-Sałęga: Materiały pomocnicze do przedmiotu Termodynamika techniczna.]

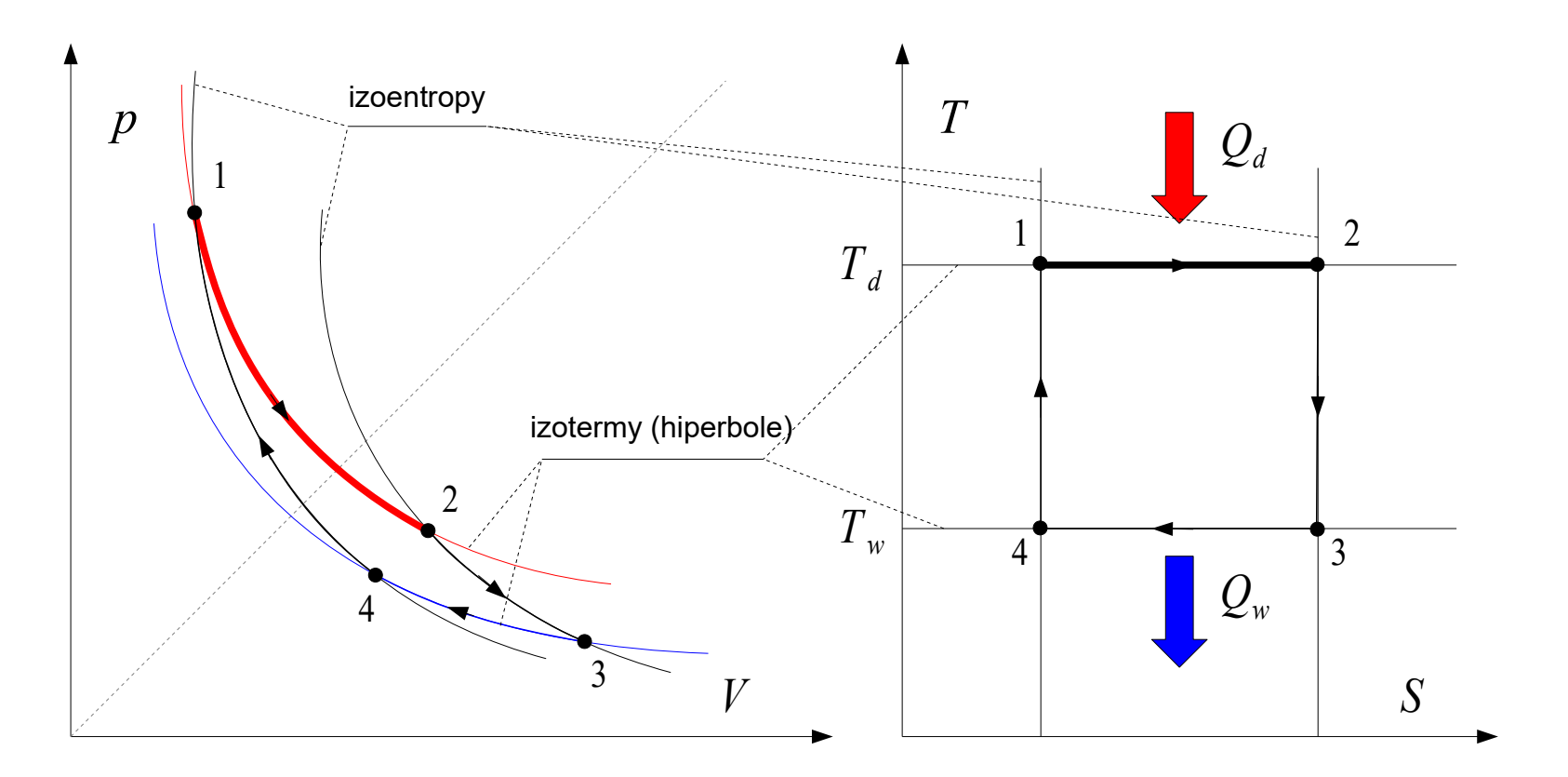

**Przemiany w prawobieżnym cyklu Carnota:**

**1-2: Rozprężanie izotermiczne** – czynnik roboczy styka się ze źródłem ciepła, ma jego temperaturę i poddawany jest rozprężaniu izotermicznemu w temperaturze T<sub>d</sub>, podczas tego cyklu ciepło Q<sub>d</sub> jest pobierane ze źródła ciepła.

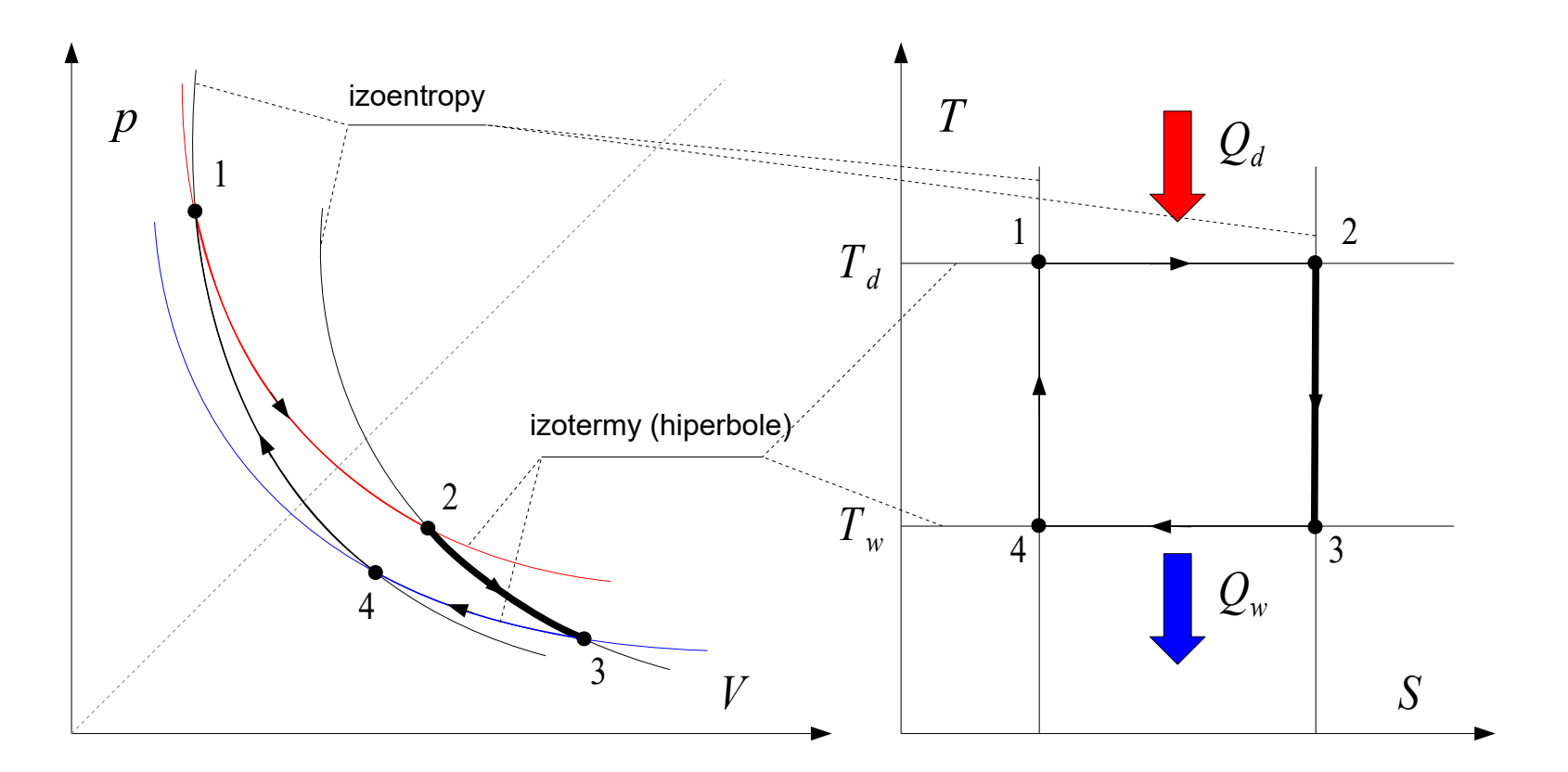

**Przemiany w prawobieżnym cyklu Carnota:**

**2-3: Rozprężanie izoentropowe** – czynnik roboczy nie wymienia ciepła z otoczeniem i jest rozprężany, aż czynnik roboczy uzyska temperaturę chłodnicy  $\rm T_{3}.$ 

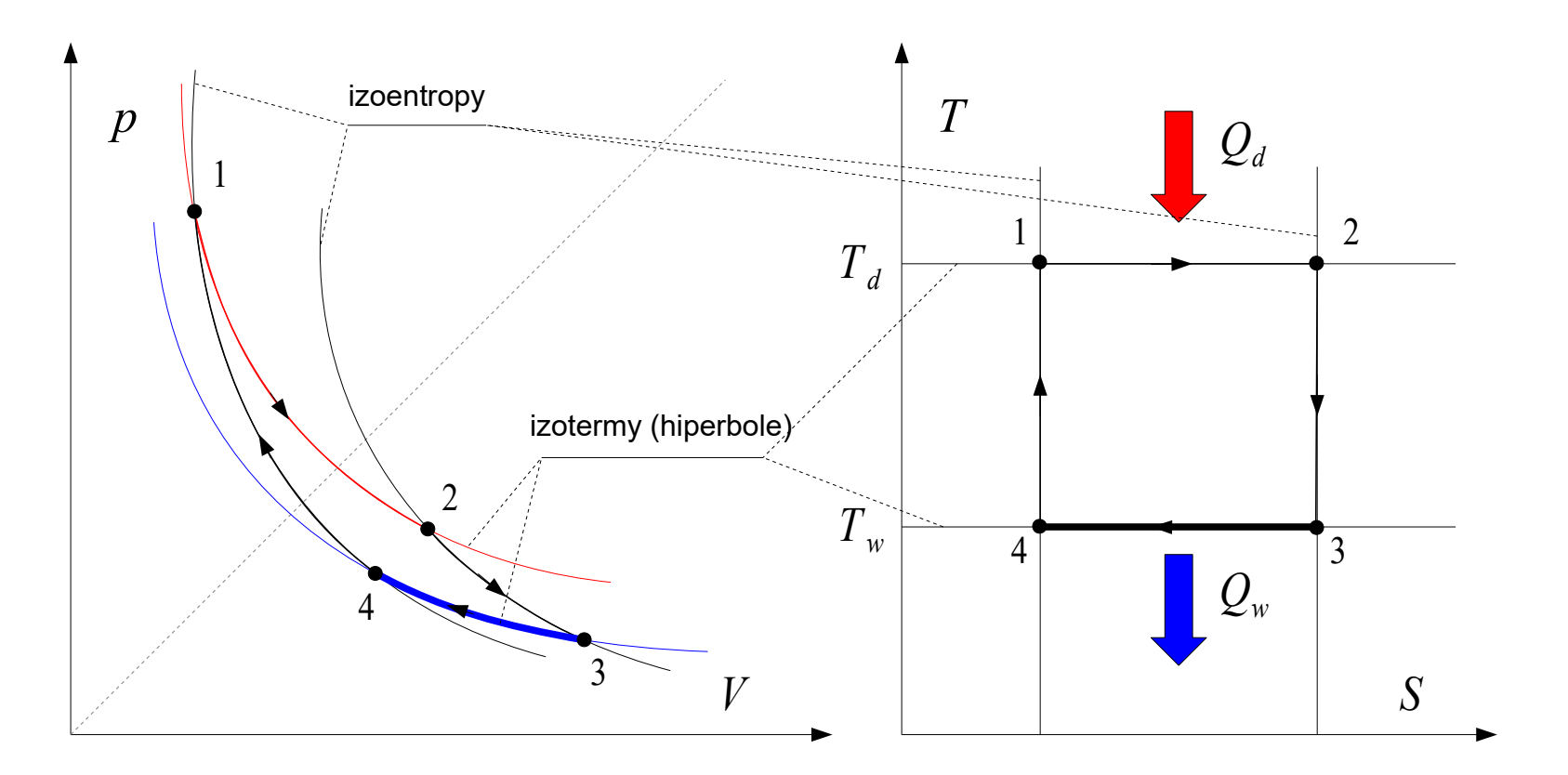

**Przemiany w prawobieżnym cyklu Carnota:**

**3-4: Sprężanie izotermiczne** – czynnik roboczy styka się z chłodnicą, ma temperaturę chłodnicy i zostaje poddany procesowi sprężania w tej temperaturze  $(T_{\mathrm{w}})$ . Czynnik roboczy oddaje ciepło  $Q_{w}$  do chłodnicy.

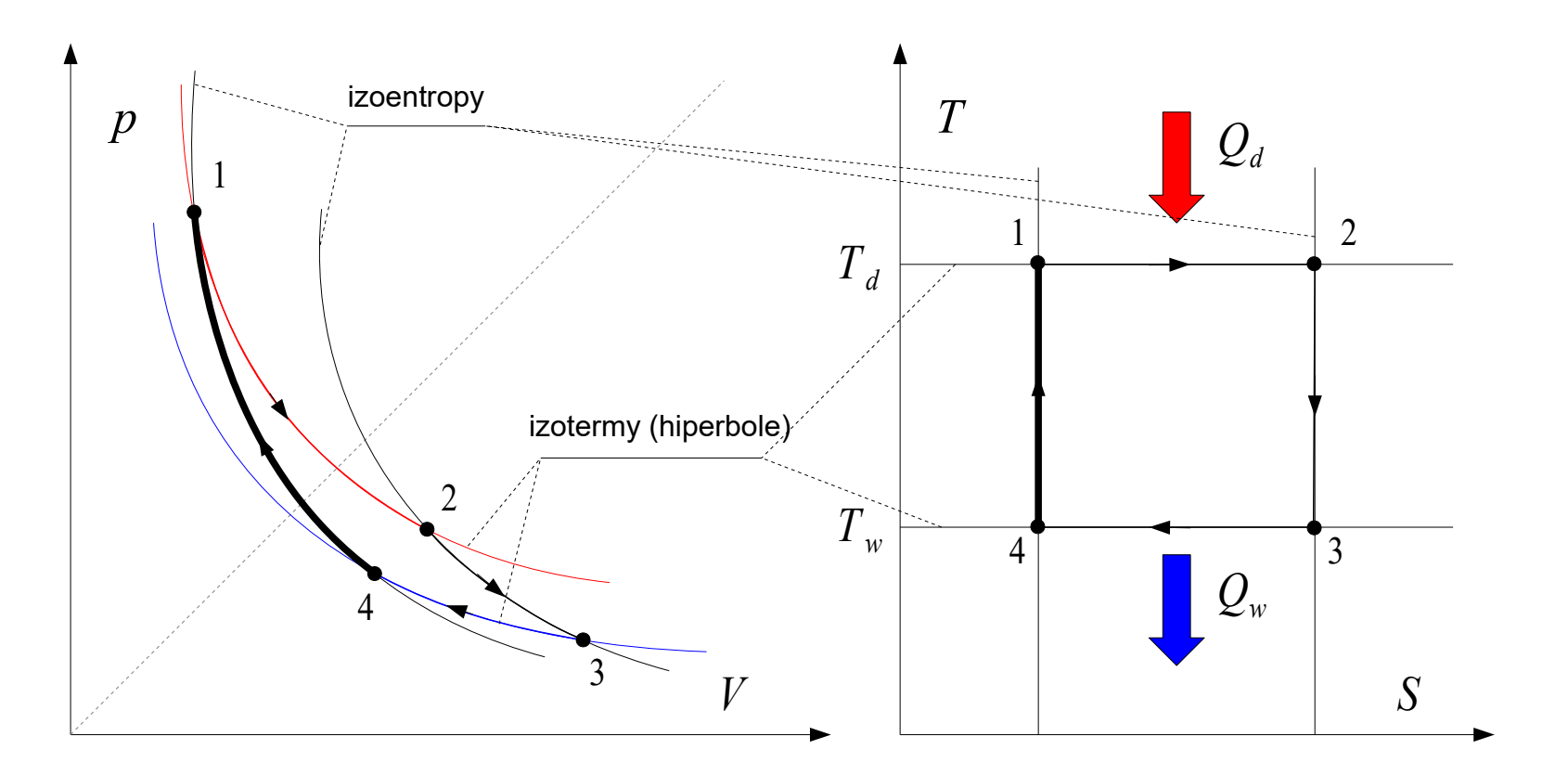

**Przemiany w prawobieżnym cyklu Carnota:**

**4-1: Sprężanie izoentropowe** – czynnik roboczy nie wymienia ciepła z otoczeniem, jest poddawany sprężaniu, aż uzyska temperaturę źródła ciepła  $\rm T_d$ .

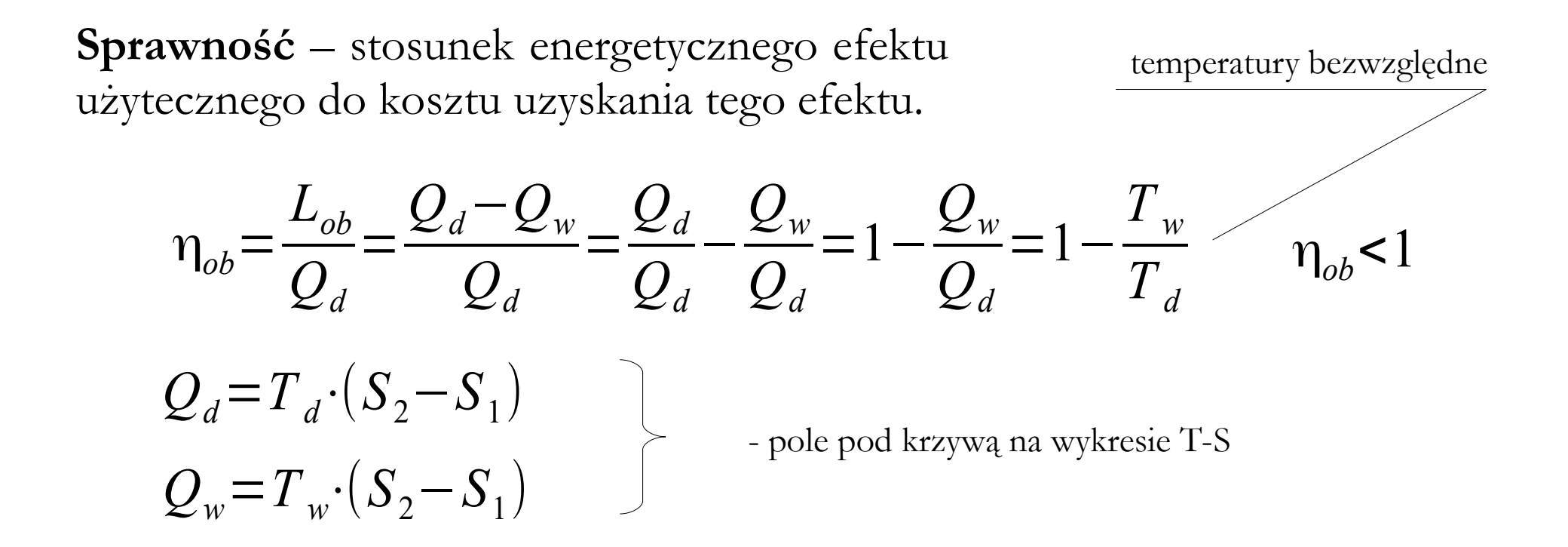

I Tw. Carnota: "Wszystkie silniki pracujące w cyklu odwracalnym pomiędzy tymi samymi temperaturami mają tę samą sprawność"

26 II Tw. Carnota: "Sprawność cyklu nieodwracalnego jest zawsze mniejsza od sprawności cyklu odwracalnego"

**Efektywność** (Coefficient Of Performance; COP) – to samo co sprawność, ale używana w kontekście obiegów chłodziarek i pomp ciepła. Słowo to wprowadzono po to, aby uniknąć nieporozumień (zawsze się mówi, że sprawność musi być mniejsza od 1, a w przypadku obiegów lewobieżnych nie zawsze jest to prawdą).

Diabolaziarek:

\n
$$
\epsilon_{ob} = \frac{Q_d}{L_{ob}} = \frac{Q_d}{Q_w - Q_d} \qquad \qquad \epsilon_{ob} < 1
$$
\n
$$
\epsilon_{ob} > 1
$$

Chłodziarka służy do obniżenia temperatury w komorze chłodniczej, więc efektem oczekiwanym jest doprowadzenie z komory chłodniczej do układu jak największej ilości ciepła – dlatego też w liczniku występuje Q<sub>d</sub>. Mianownik nie może być ujemny, więc zawsze od temperatury wyższej należy odjąć niższą. Efektywność chłodziarek może być mniejsza lub większa od jedności.

**Efektywność** (Coefficient Of Performance; COP) – to samo co sprawność, ale używana w kontekście obiegów chłodziarek i pomp ciepła. Słowo to wprowadzono po to, aby uniknąć nieporozumień (zawsze się mówi, że sprawność musi być mniejsza od 1, a w przypadku obiegów lewobieżnych nie zawsze jest to prawdą).

Dla pomp ciepła:

$$
\epsilon_{ob} = \frac{Q_w}{L_{ob}} = \frac{Q_w}{Q_w - Q_d} \qquad \epsilon_{ob} > 1
$$

Pompa ciepła służy do ogrzewania pomieszczeń, więc efektem oczekiwanym jest doprowadzenie z układu do pomieszczenia jak największej ilości ciepła – dlatego też w liczniku występuje  $Q_w$ . Mianownik nie może być ujemny, więc zawsze od temperatury wyższej należy odjąć niższą. Efektywność pomp ciepła jest zawsze większa od jedności.

## **Idea pompy ciepła**

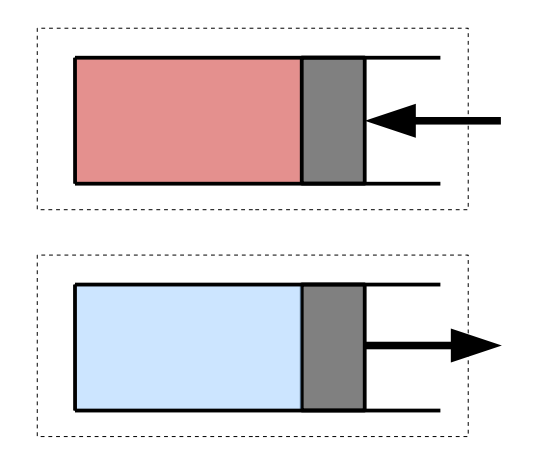

gdy spręża się gaz, to jego temperatura rośnie

gdy rozpręża się gaz, to jego temperatura maleje

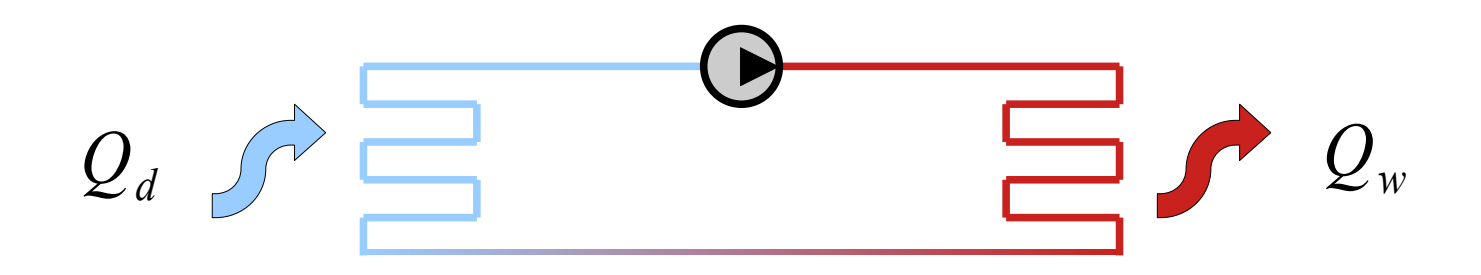

Gdyby poprzez rozprężanie ochłodzić gaz poniżej temperatury otoczenia (np. gruntu), to pobierał by z niego ciepło.

Gdyby poprzez sprężanie podgrzać gaz powyżej temperatury otoczenia (np. domu), to oddawał by do niego ciepło.

**Obieg Sabathè** – ogólny obieg teoretyczny tłokowych silników spalinowych. W obiegu tym ciepło dostarczane jest zarówno poprzez izobaryczne jak i izochoryczne podgrzewanie. Obieg Sabathè najczęściej stosowany jest w odniesieniu do szybkoobrotowych silników z zapłonem samoczynnym (ale może być również używany przy opisie szybkoobrotowych silników z zapłonem iskrowym).

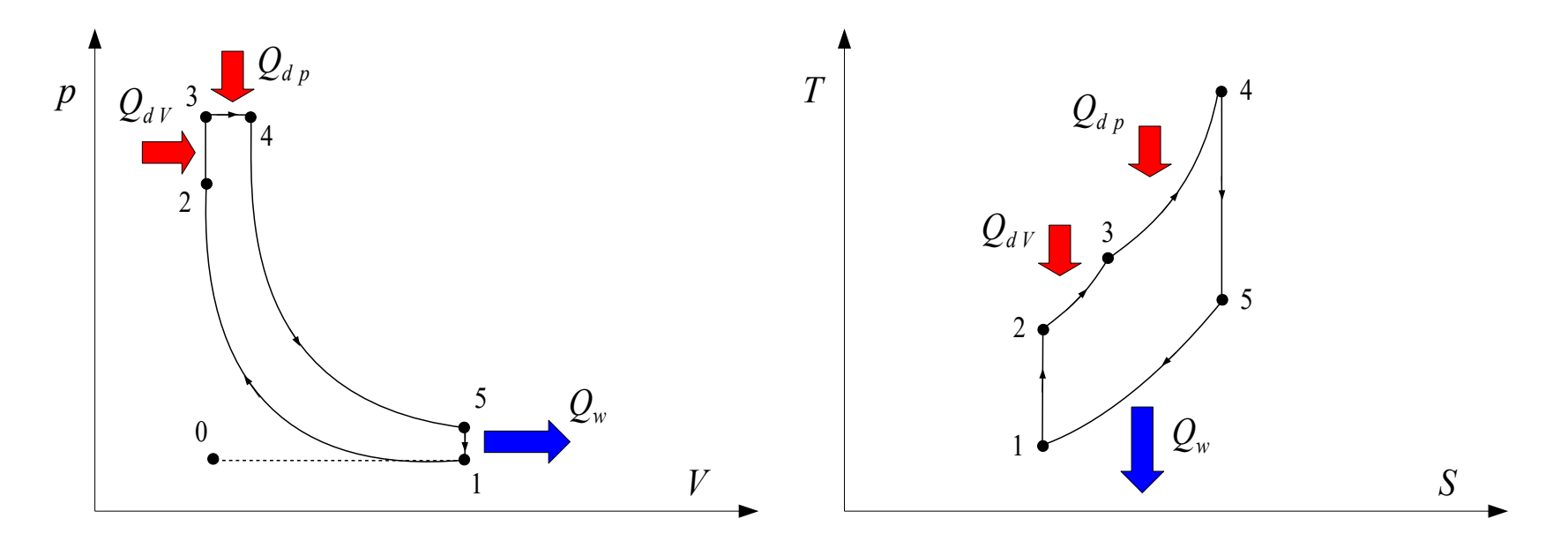

## **Obieg Sabathè (Seiligera)**

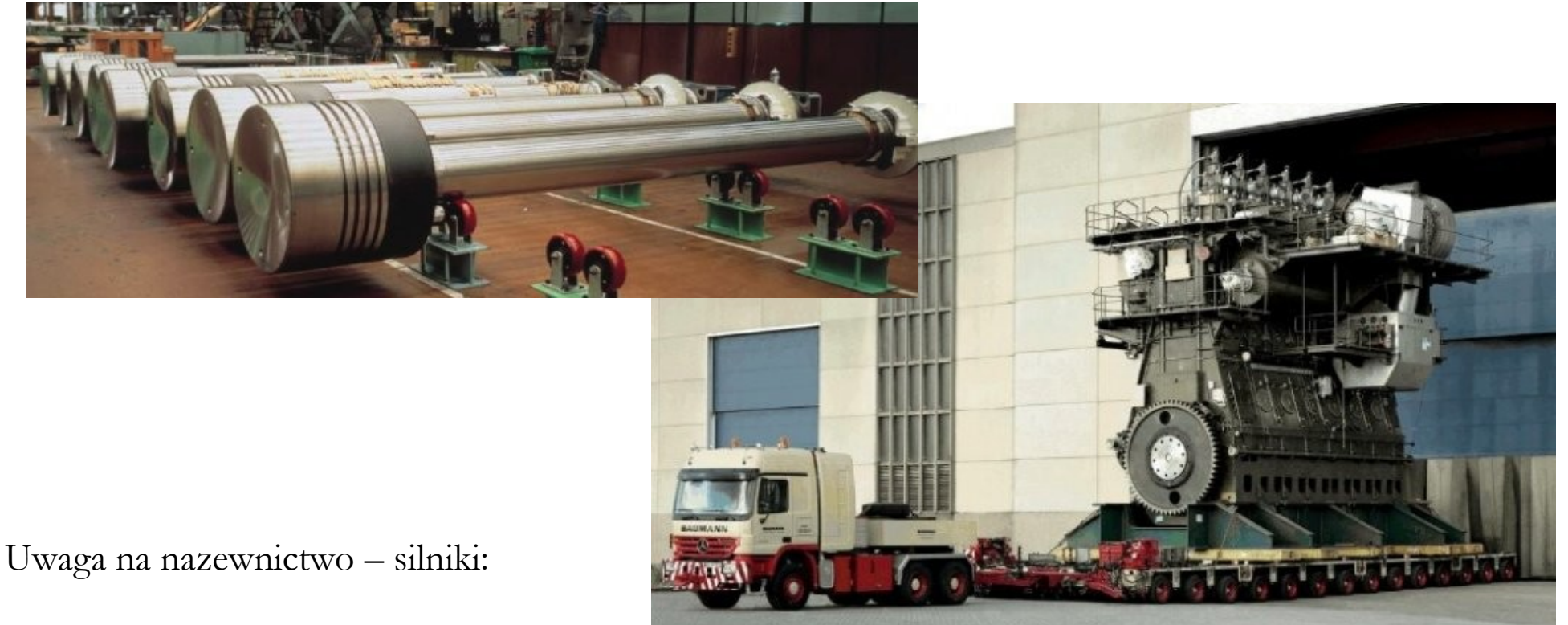

- o zapłonie iskrowym (niskoprężne) (2000-5000 [obr./min.])
- o zapłonie samoczynnym (wysokoprężne):
	- silniki wolnoobrotowe do 500 obr./min
	- silniki średnioobrotowe 500 1500 (1200) obr./min
	- silniki szybkoobrotowe powyżej 1500 obr./min

Kontenerowiec Emma Maersk ma największy niskoobrotowy silnik na świecie: 27 [m], 2300 [ton], 109 000 [km], 102 [obr./min.]

$$
\eta_{ob} = 1 - \frac{1}{\epsilon^{\kappa - 1}} \cdot \frac{\phi \cdot \rho^{\kappa} - 1}{(\phi - 1) + \kappa \cdot \phi \cdot (\rho - 1)}
$$
\n
$$
= 1 - \frac{T_1}{T_2} \cdot \frac{T_3}{T_1} - 1
$$
\n
$$
\eta_{ob} = 1 - \frac{T_1}{T_2} \cdot \frac{T_3}{T_2} - 1 + \kappa \cdot \frac{T_3}{T_2} \cdot \left(\frac{T_4}{T_3} - 1\right)
$$
\n
$$
= \frac{V_4}{V_3} \cdot \frac{V_4}{V_2}
$$
\n
$$
= \text{stopień sprezania}
$$
\n
$$
\rho = \frac{V_4}{V_3} = \frac{V_4}{V_2}
$$
\n
$$
= \text{stopień przyrostu ciśnienia}
$$
\n
$$
\kappa
$$
\n
$$
= \text{wykladnik adiabaty}
$$

 $\epsilon =$ 

 $\phi =$ 

Obieg Sabathè posiada dwa przypadki graniczne, są to:

**obieg Otto** – w którym ciepło dostarczane jest tylko przy stałej objętości:

$$
\rho=1 \quad \rightarrow \quad \eta_{ob}=1-\frac{1}{\epsilon^{\kappa-1}}
$$

**obieg Diesla** – w którym ciepło dostarczane jest tylko przy stałym ciśnieniu (obieg Diesla nie jest obiegiem porównawczym silnika Diesla!):

$$
\phi = 1 \rightarrow \eta_{ob} = 1 - \frac{1}{\epsilon^{\kappa - 1}} \cdot \frac{\rho^{\kappa} - 1}{\kappa \cdot (\rho - 1)}
$$

**Obieg Otto (Beau de Rochas)** – prawobieżny, odwracalny obieg termodynamiczny obejmujący cztery następujące procesy składowe: adiabatyczne sprężanie (1-2), izochoryczne ogrzewanie (2-3), adiabatyczne rozprężanie (3-4), izochoryczne rozprężanie (4-1). Cykl Otto jest obiegiem porównawczym tłokowych silników spalinowych z zapłonem iskrowym.

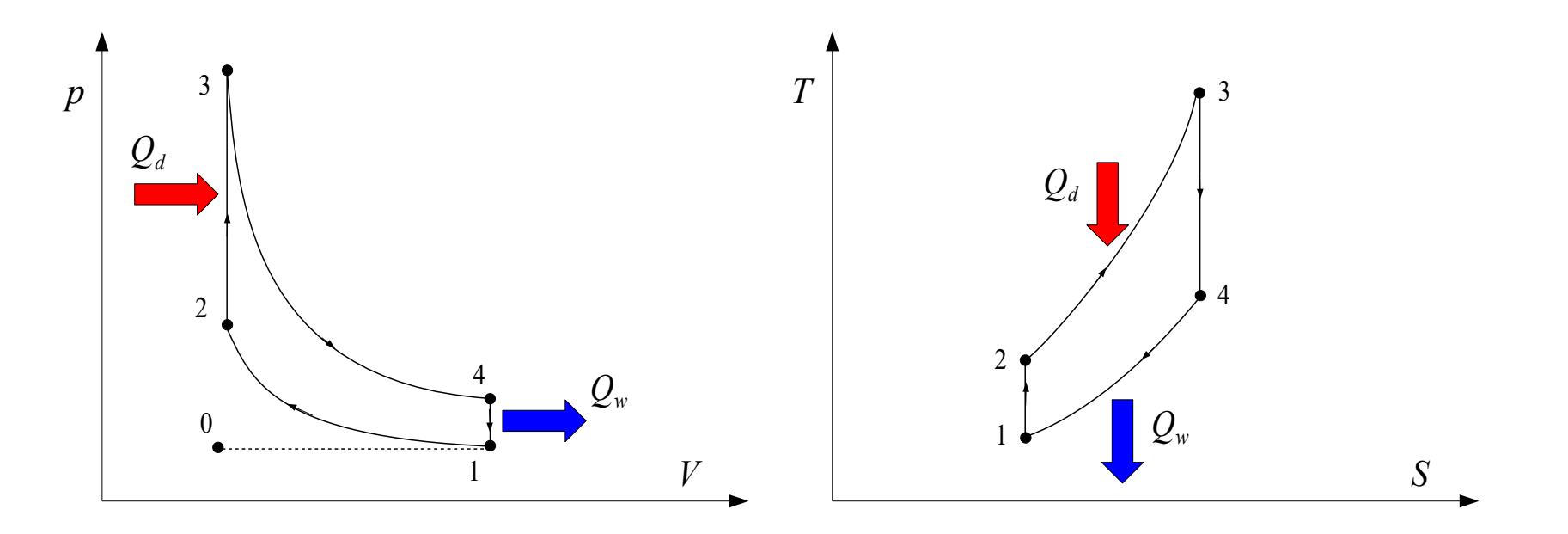

## **Obieg Otto (Beau de Rochas)**

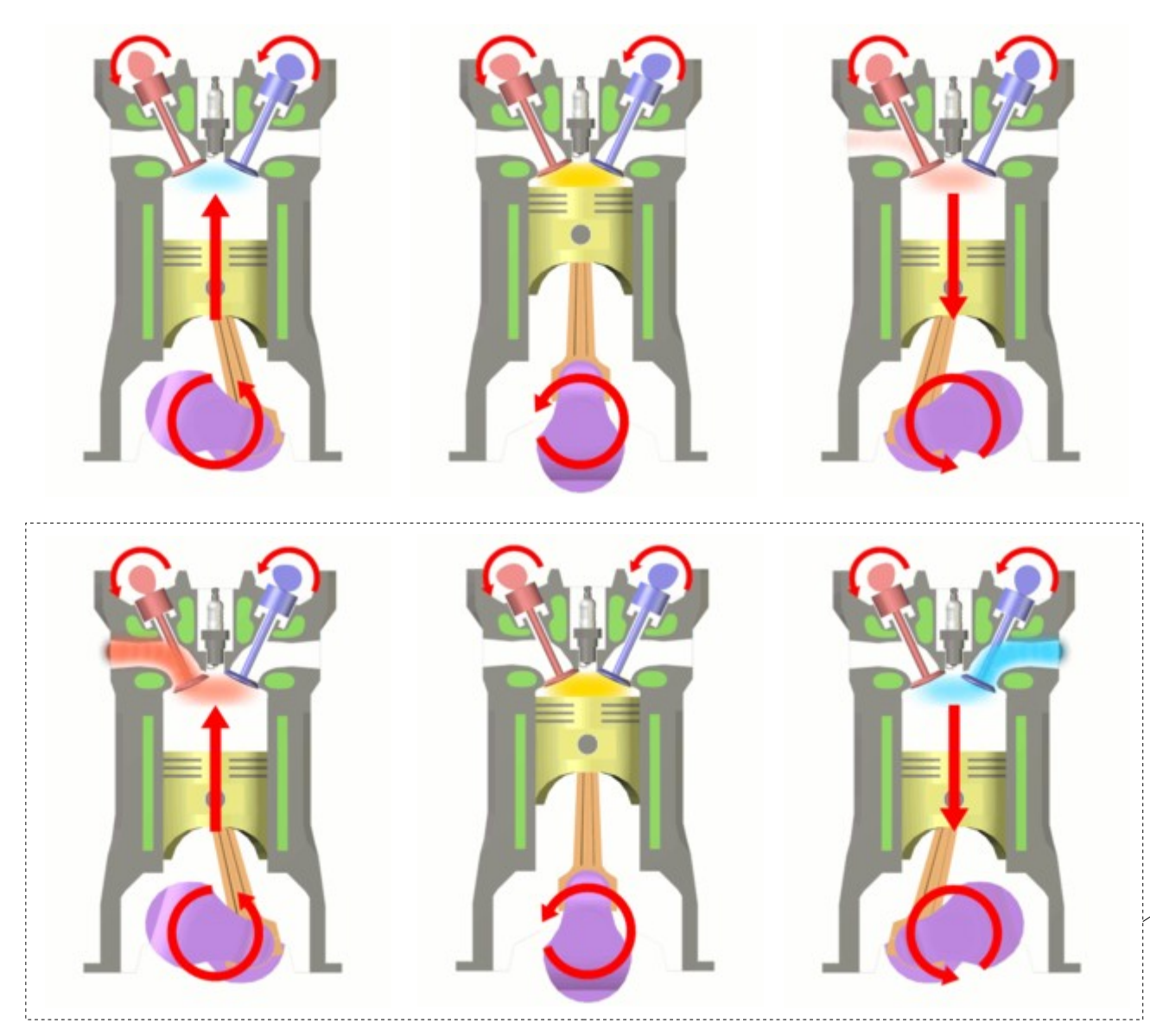

#### **Cykle pracy silnika o zapłonie iskrowym:**

- sprężanie (1-2)
- zapłon paliwa (2-3)
- rozprężanie praca (3-4)
- chłodzenie (4-1)

w rzeczywistości czynnik nie jest chłodzony, ale wymieniany na inny, o niższej temperaturze

[http://pl.wikipedia.org/wiki/Cykl\_Otta]

## **Obieg Otto (Beau de Rochas)**

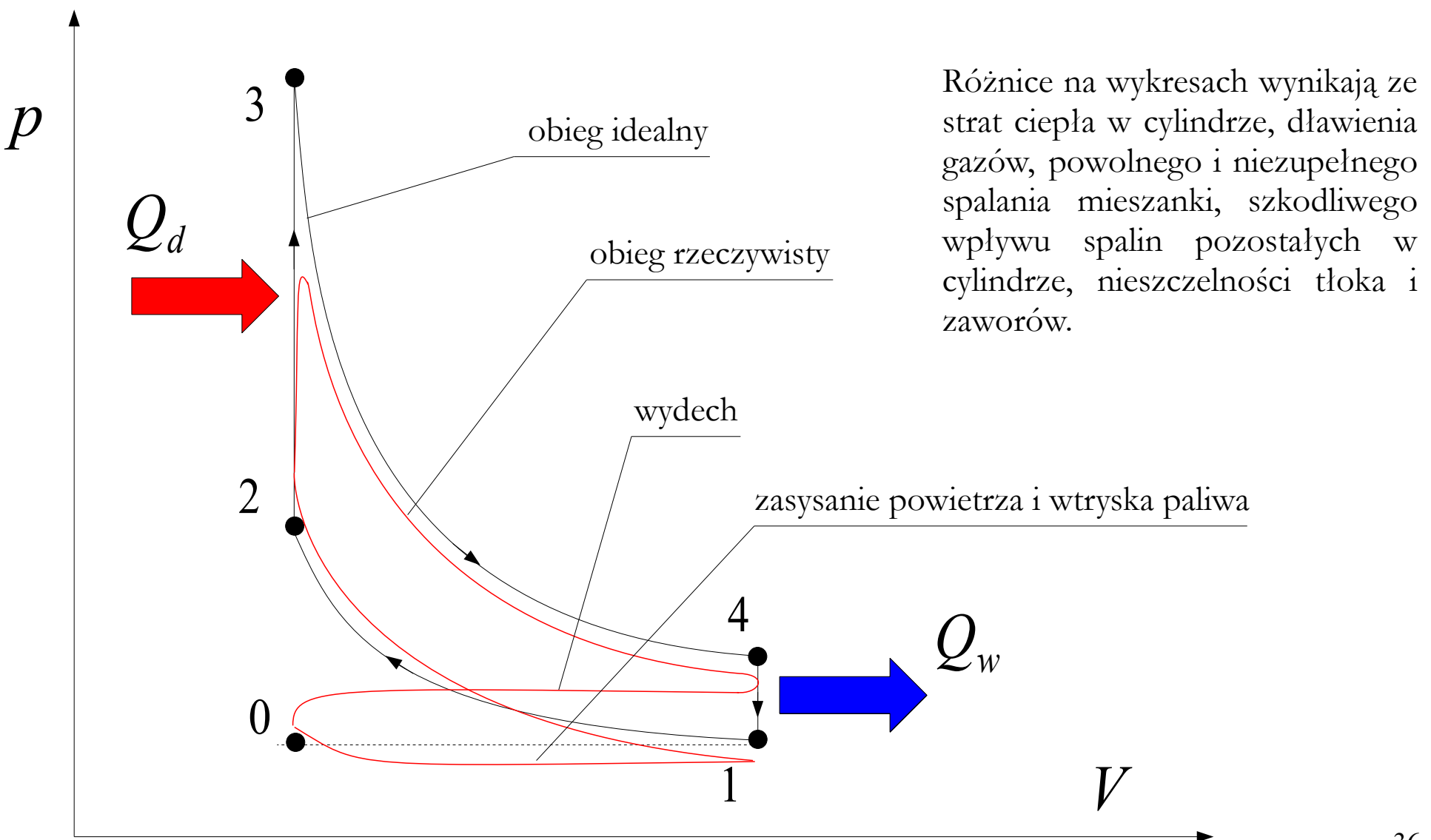

**Obieg Diesla** – prawobieżny, odwracalny obieg termodynamiczny obejmujący cztery następujące procesy składowe: adiabatyczne sprężanie (1-2), izobaryczne ogrzewanie (2-3), adiabatyczne rozprężanie (3-4), izochoryczne chłodzenie (4-1). Obieg Diesla jest obiegiem porównawczym wolnoobrotowego silnika z zapłonem samoczynnym (gdzie następuje powolne spalanie mieszanki, przy niemalże stałym ciśnieniu).

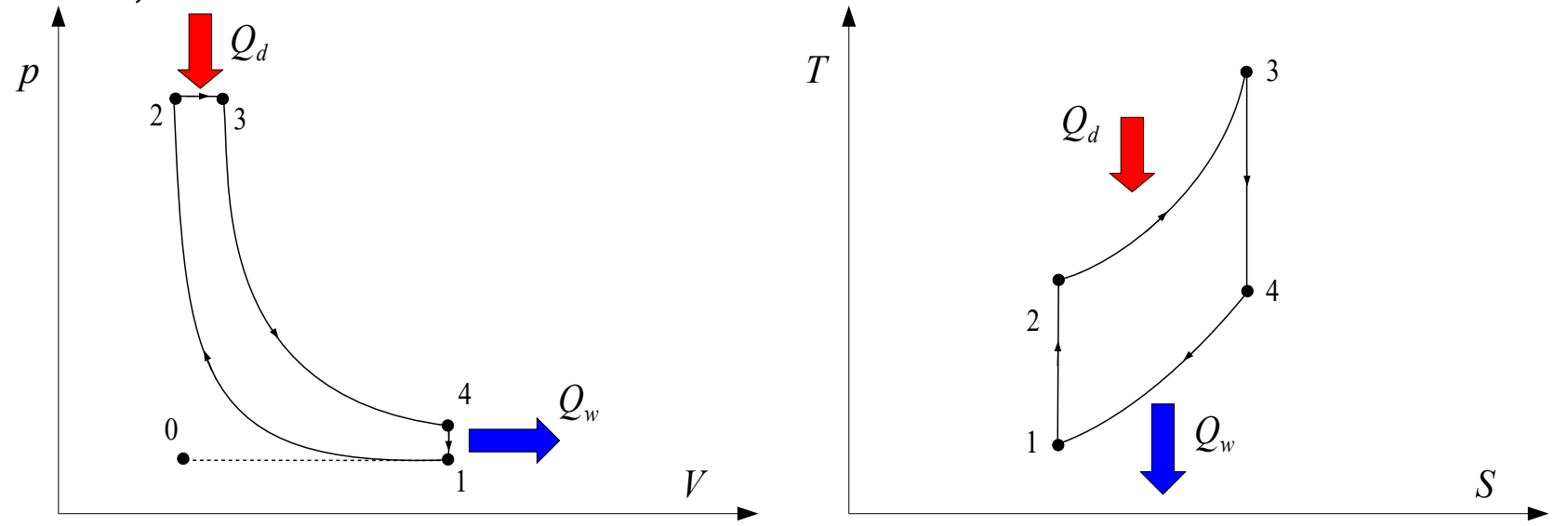

## **Obieg Diesla**

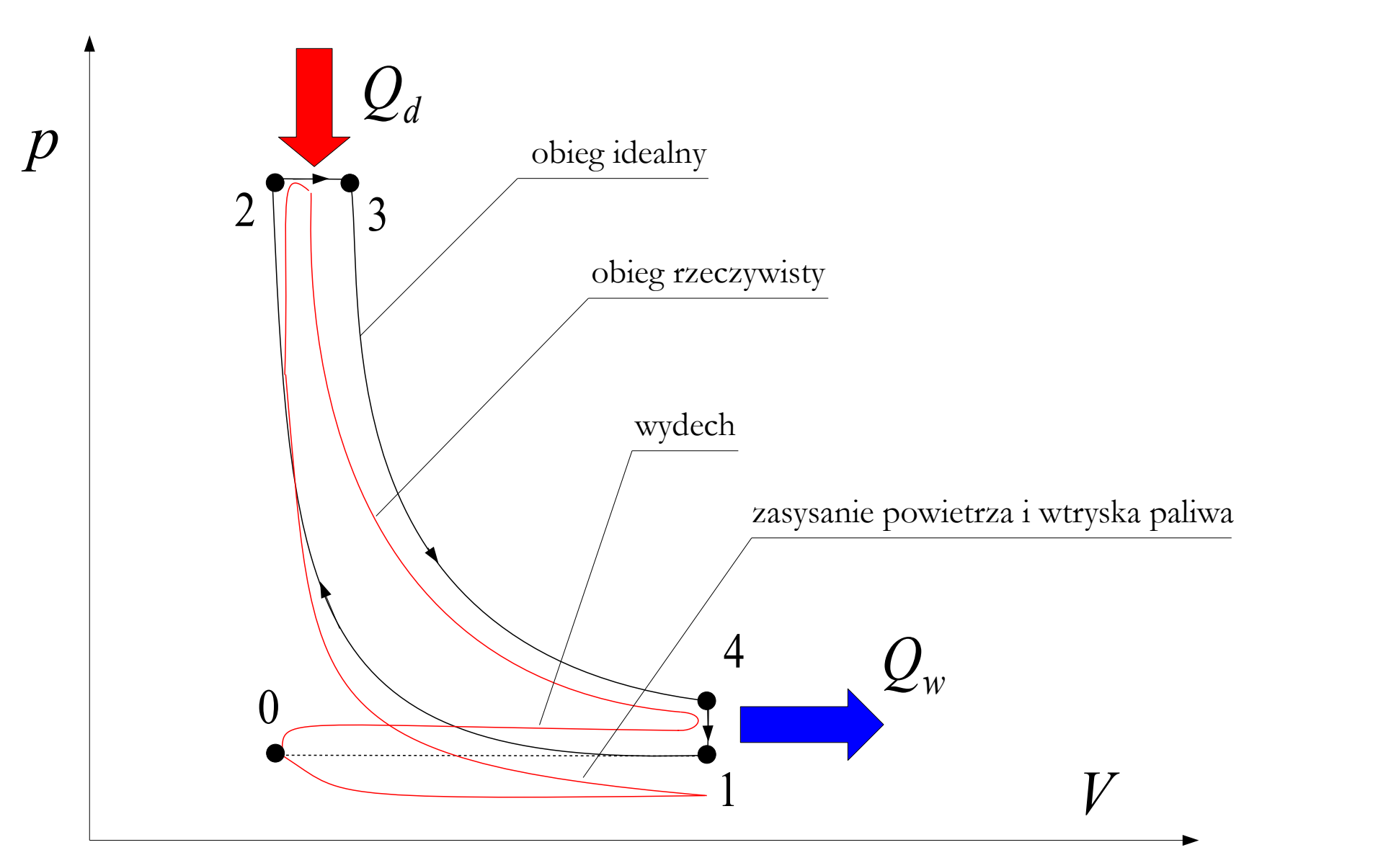

**Obieg Braytona-Joule'a** – prawobieżny obieg termodynamiczny obejmujący cztery następujące procesy składowe: adiabatyczne sprężanie (1-2), izobaryczne ogrzewanie (2-3), adiabatyczne rozprężanie (3-4), izobaryczne rozprężanie (4-1). Obieg Braytona-Joule'a jest obiegiem porównawczym turbinowych silników spalinowych lub turbin gazowych.

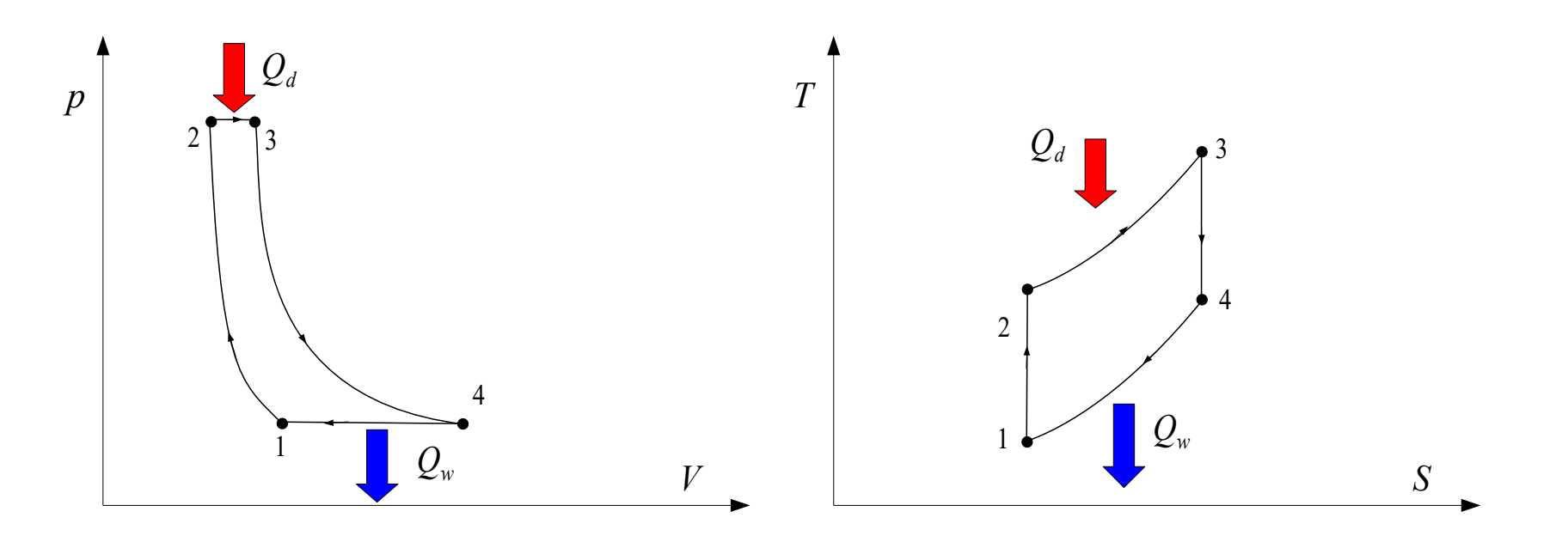

**Obieg Joule'a** – lewobieżny obieg termodynamiczny obejmujący cztery następujące procesy składowe: adiabatyczne sprężanie (1-2), izobaryczne ogrzewanie (2-3), adiabatyczne rozprężanie (3-4), izobaryczne rozprężanie (4-1). Obieg Joule'a jest obiegiem porównawczym chłodziarki gazowej.

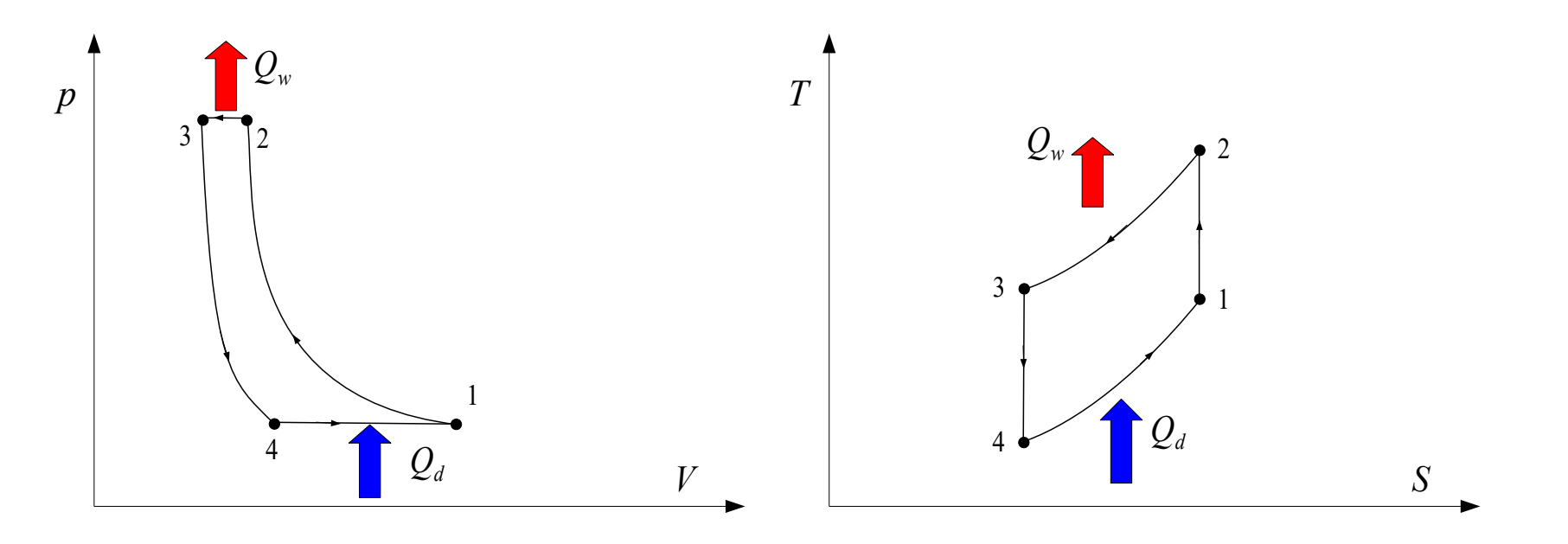

**Obieg Stirlinga** – prawobieżny obieg termodynamiczny obejmujący cztery następujące procesy składowe: izotermiczne sprężanie (1-2), izochoryczne ogrzewanie (2-3), izotermiczne rozprężanie (3-4), izochoryczne rozprężanie (4-1). Obieg Stirlinga jest obiegiem porównawczym silnika Stirlinga.

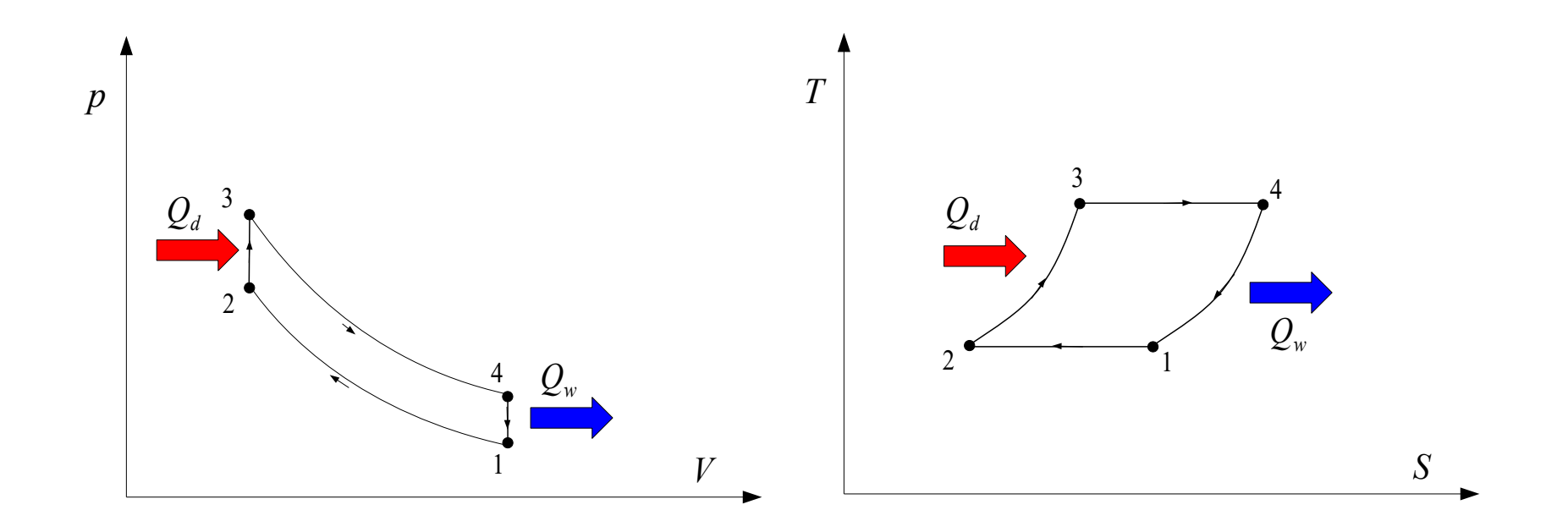

## **Obieg Stirlinga**

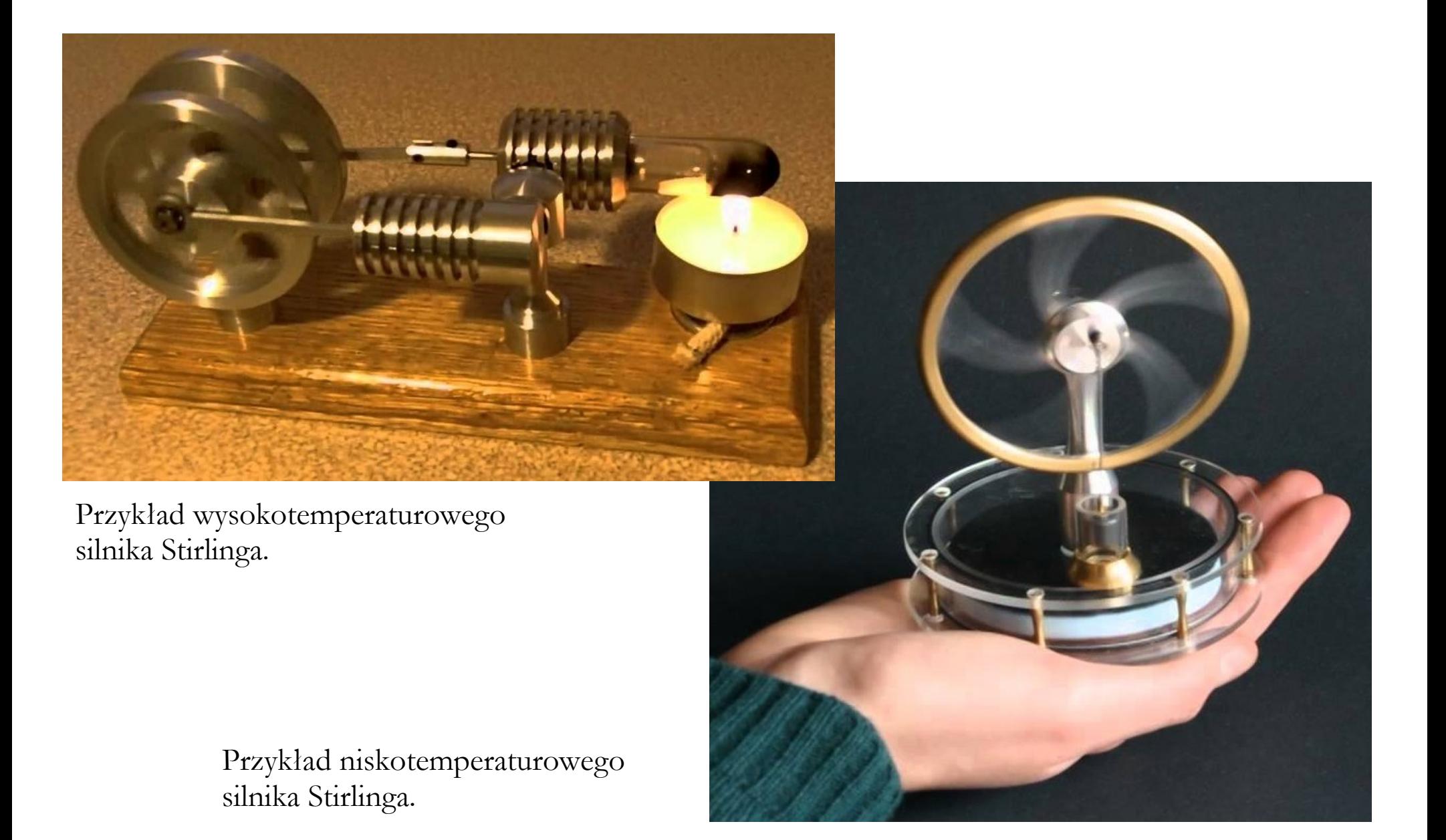

## **Obieg Stirlinga**

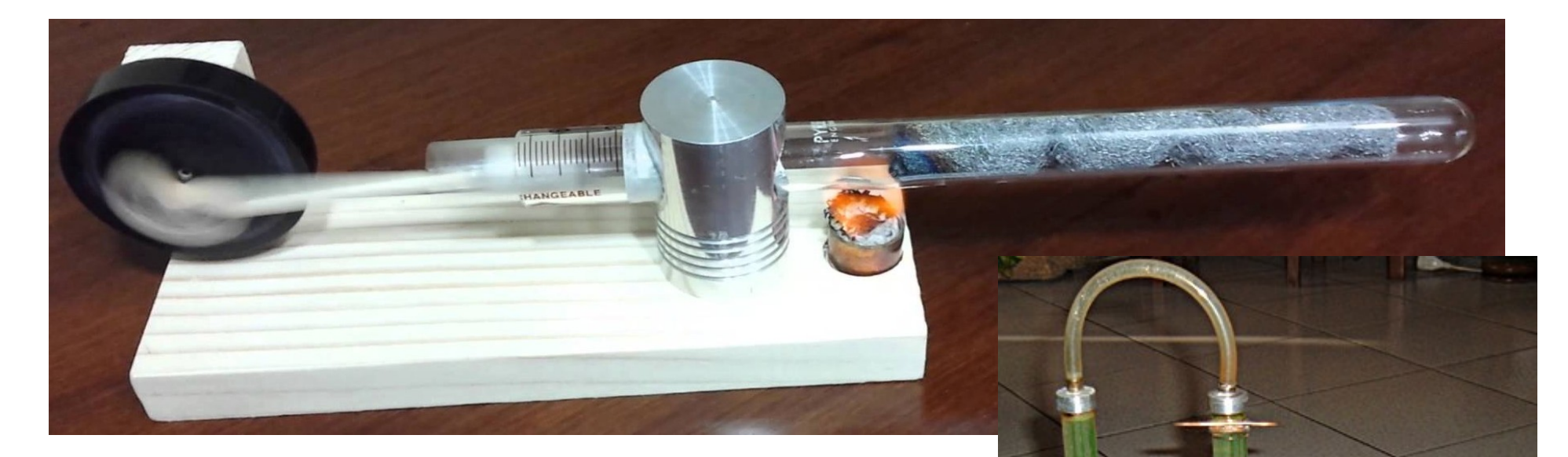

43

Przykład termoakustycznego silnika Stirlinga.

> Fluidyna (silnik Stirlinga z tłokiem cieczowym)

## **Obieg Stirlinga**

Przykład elektrowni słonecznej wykorzystującej silnik Stirlinga.

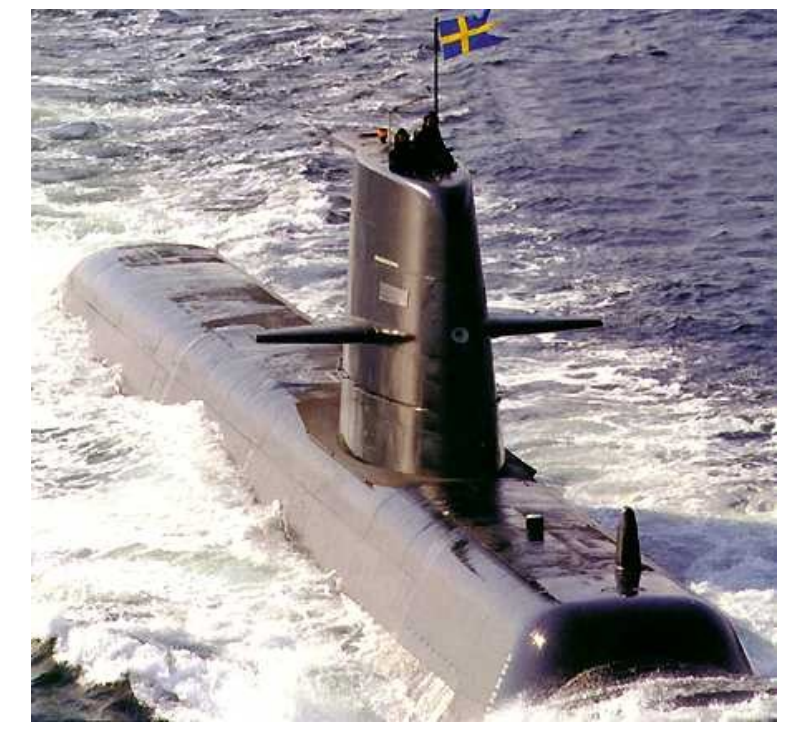

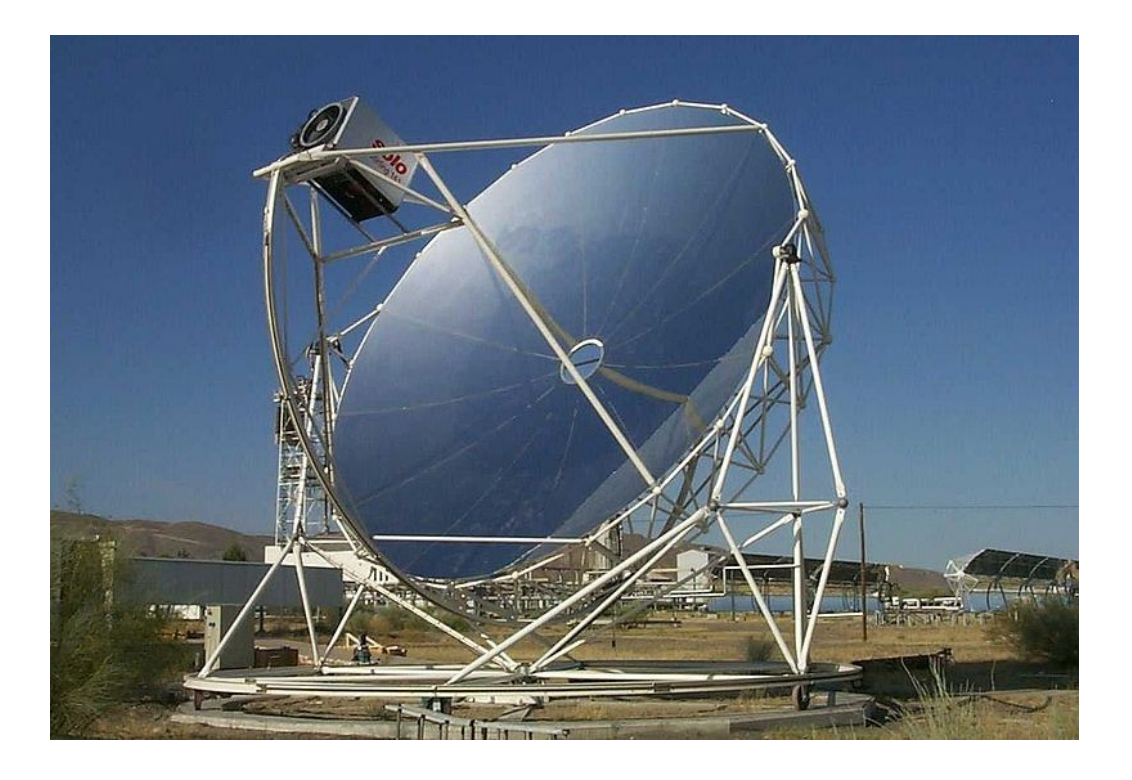

Przykład zastosowania silnika Stirlinga jako "cichego" napędu okrętów podwodnych (Szwecja).

#### **Porównanie wybranych obiegów**

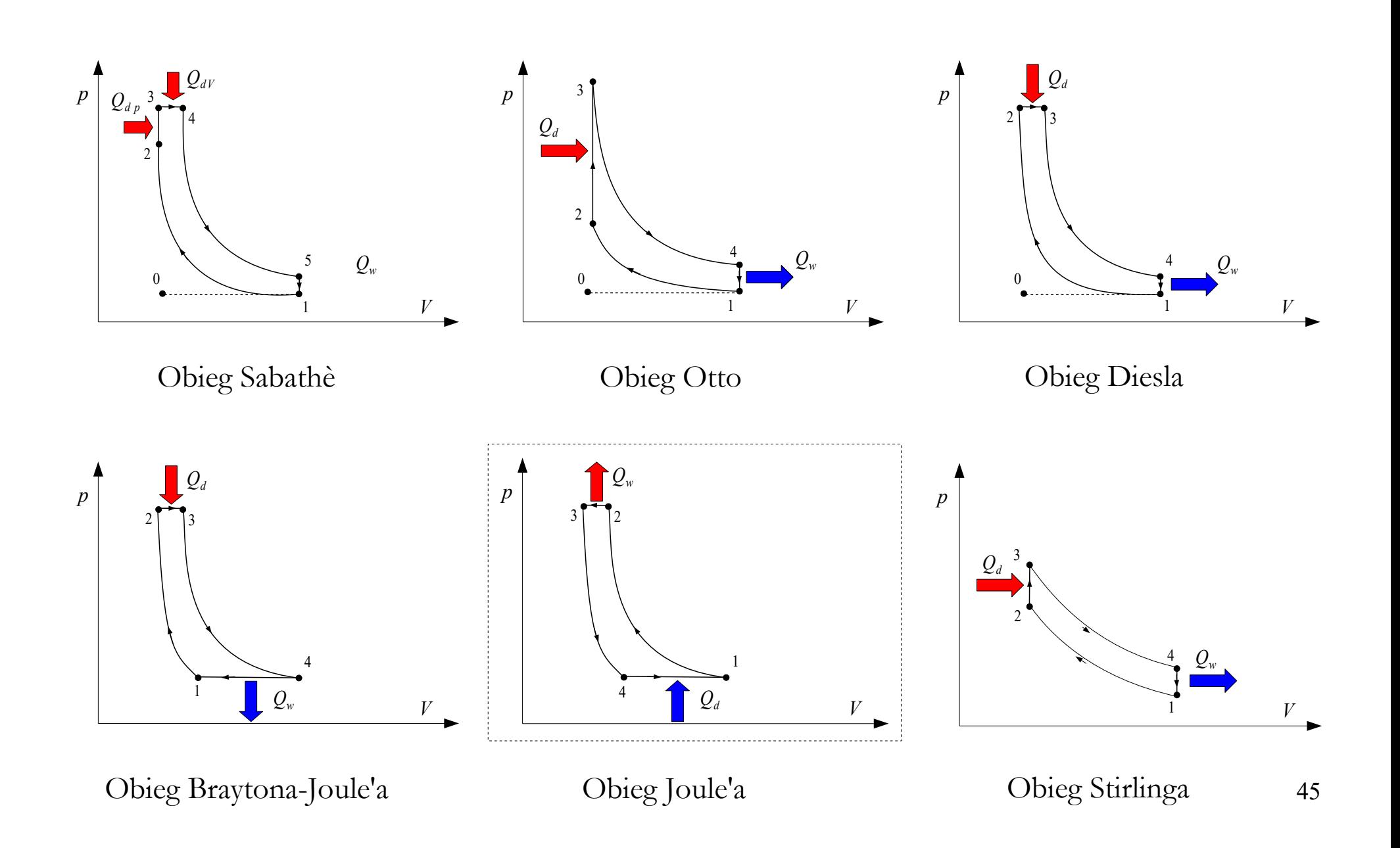

**Algorytm działania** (na przykładzie Zadania 9.2a skryptu W. Pudlika):

● wykonać rysunek obiegu w układzie p-V oraz T-S

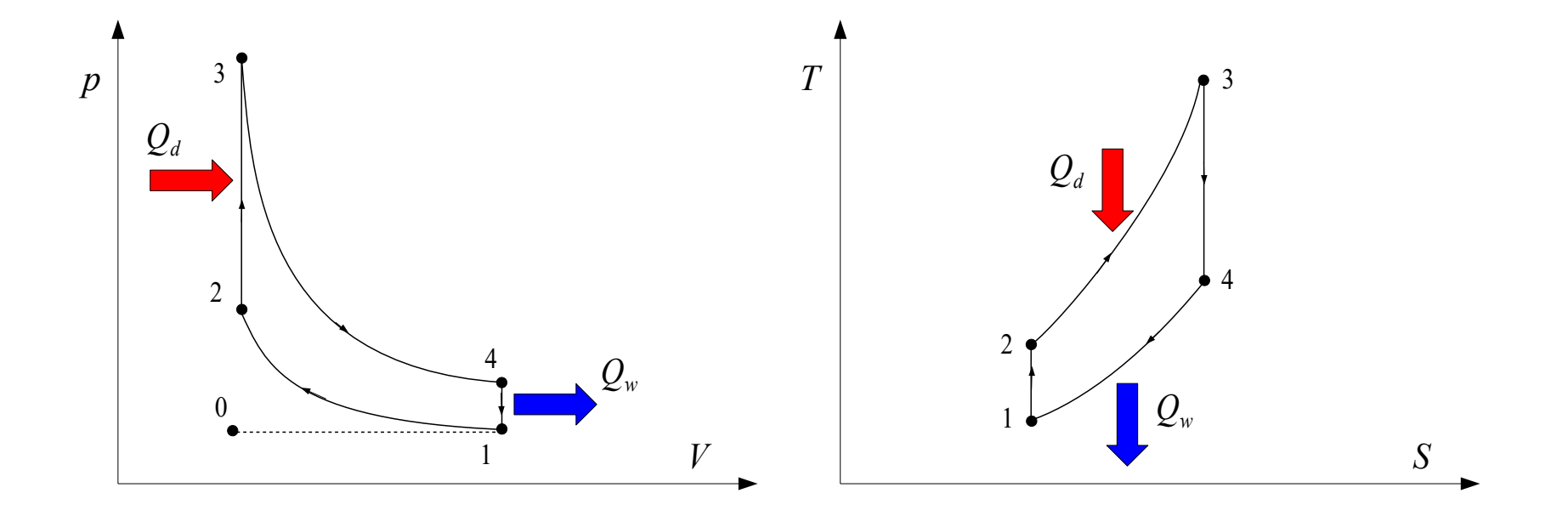

**Algorytm działania** (na przykładzie Zadania 9.2a skryptu W. Pudlika):

● wykonać tabelę wartości w charakterystycznych punktach obiegu (na podstawie treści zadania)

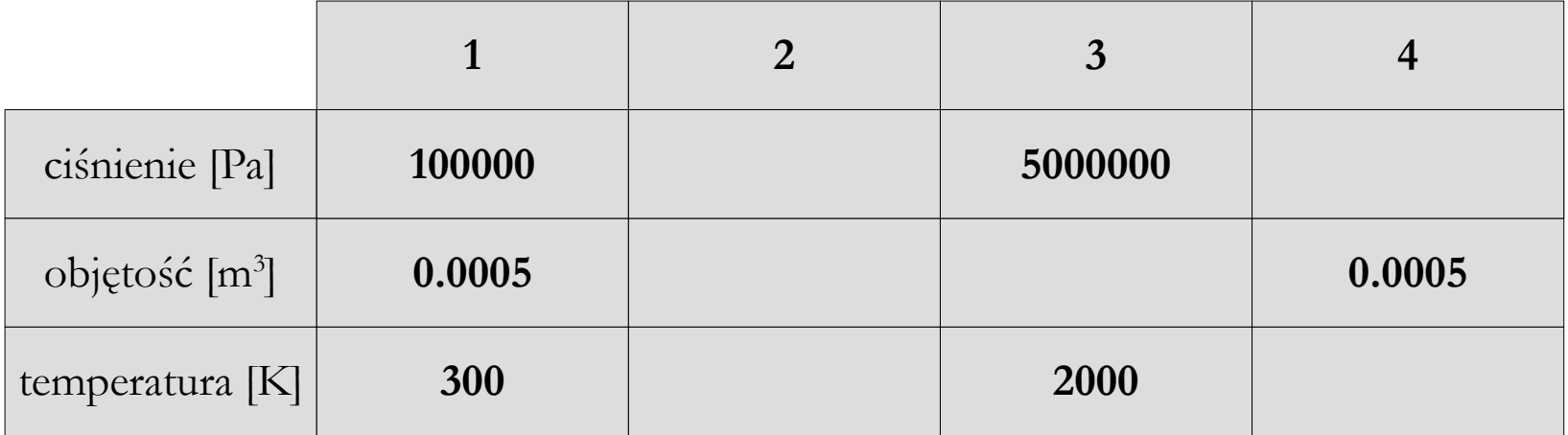

**Algorytm działania** (na przykładzie Zadania 9.2a skryptu W. Pudlika):

• obliczyć brakujące wartości parametrów na podstawie równania stanu gazu doskonałego oraz równań odpowiednich przemian termodynamicznych

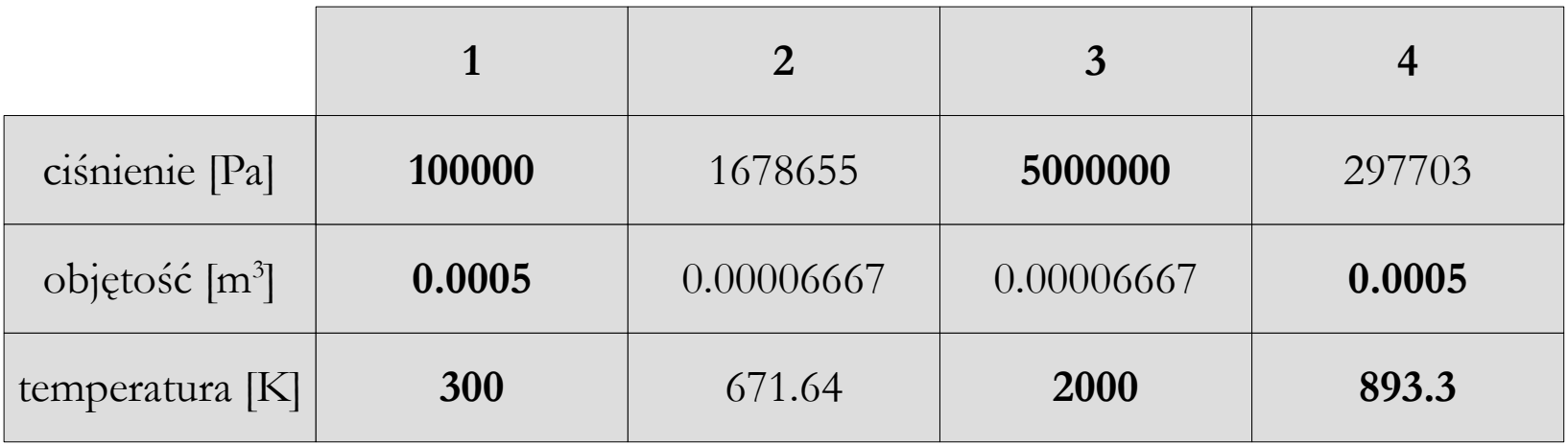

**Algorytm działania** (na przykładzie Zadania 9.2a skryptu W. Pudlika):

● obliczyć ciepło doprowadzone do układu

$$
Q_d = Q_{2-3} = m \cdot c_V \cdot (T_3 - T_2)
$$

● obliczyć ciepło wyprowadzone z układu

$$
Q_w = Q_{4-1} = m \cdot c_V \cdot (T_1 - T_4)
$$

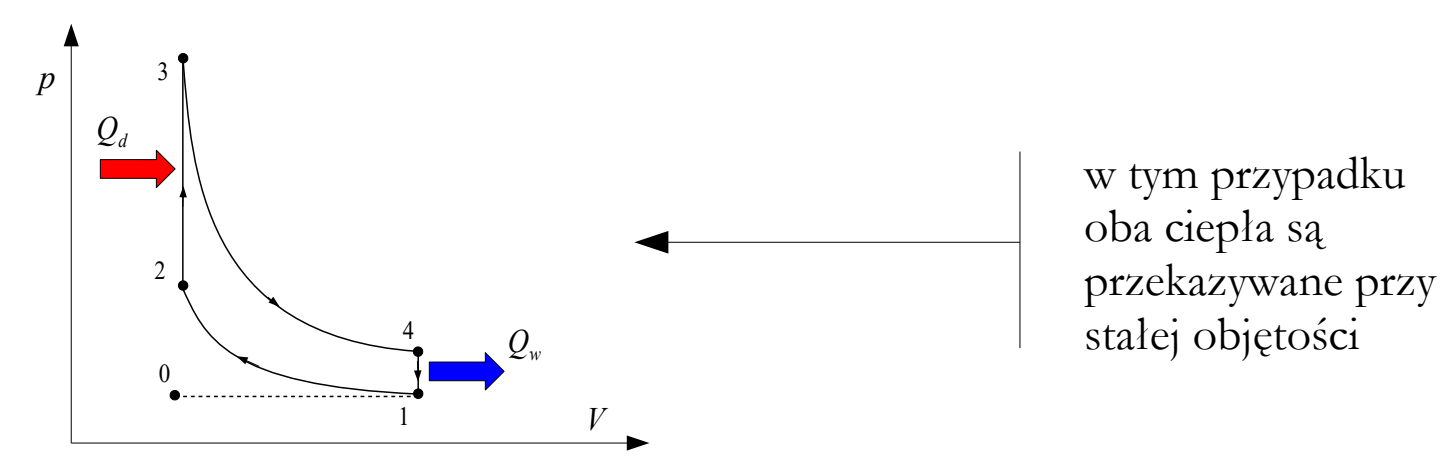

**Algorytm działania** (na przykładzie Zadania 9.2a skryptu W. Pudlika):

● obliczyć pracę obiegu jako różnicę ciepła doprowadzonego i odprowadzonego

$$
L_{ob} = Q_d - |Q_w|
$$

• obliczyć moc teoretyczną

$$
N_{teor} = L_{ob} \cdot n_{cykli na sekundę} \cdot n_{cylindrów}
$$

● obliczyć sprawność

$$
\eta_{ob} = \frac{L_{ob}}{Q_d}
$$

#### **Podsumowanie**

#### Zagadnienia:

Obieg termodynamiczny, obieg porównawczy i rzeczywisty, siłownia parowa, siłownia gazowa, punkty charakterystyczne obiegu, praca obiegu, obieg prawobieżny i lewobieżny, bilans energii obiegu termodynamicznego, obieg Carnota, I i II twierdzenie Carnota, sprawność obiegu cieplnego, efektywność obiegu cieplnego, obieg Sabathè, obieg Otto, obieg Diesla, obieg Braytona-Joule'a, obieg Joule'a, obieg Stirlinga, obliczanie obiegów gazowych.

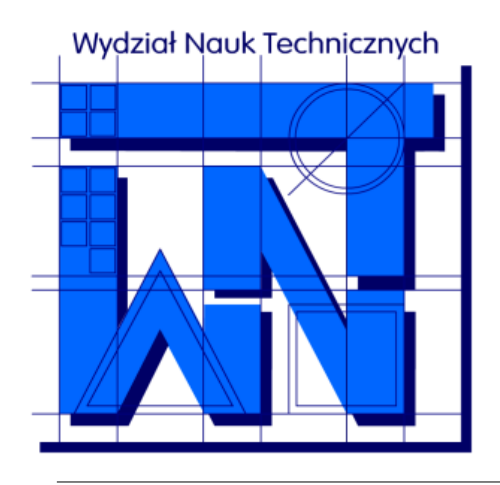

UNIVERSITY OF WARMIA AND MAZURY IN OLSZTYN The Faculty of Technical Sciences POLAND, 10-957 Olsztyn, M. Oczapowskiego 11 tel.: (48)(89) 5-23-32-40, fax: (48)(89) 5-23-32-55 URL:<http://www.uwm.edu.pl/edu/sobieski/> (in Polish)

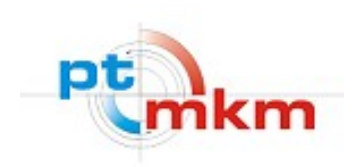

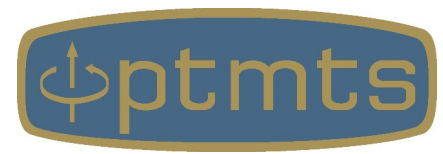

# **Dziękuję za uwagę**

**Wojciech Sobieski**

Olsztyn, 2013-2024